# МИНИСТЕРСТВО НАУКИ И ВЫСШЕГО ОБРАЗОВАНИЯ РОССИЙСКОЙ ФЕДЕРАЦИИ Федеральное государственное бюджетное образовательное учреждение высшего образования «КУБАНСКИЙ ГОСУДАРСТВЕННЫЙ УНИВЕРСИТЕТ» Физико-технический факультет

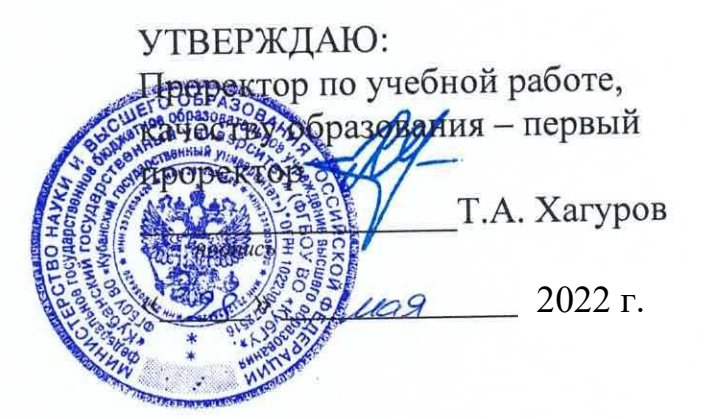

# РАБОЧАЯ ПРОГРАММА ДИСЦИПЛИНЫ (МОДУЛЯ)

# Б1.В.ДВ.02.01.02 ЦИФРОВАЯ ЭЛЕКТРОНИКА

(код и наименование дисциплины в соответствии с учебным планом)

Направление подготовки / специальность 11.03.02 Инфокоммуникационные технологии и системы связи (код и наименование направления подготовки/специальности)

Направленность (профиль) / специализация

Оптические системы и сети связи

(наименование направленности (профиля) специализации)

Форма обучения

очная

(очная, очно-заочная, заочная)

Квалификация

бакалавр

(бакалавр, магистр, специалист)

Краснодар 2022

Рабочая программа дисциплины Б1.В.ДВ.02.01.02 «Цифровая электроника» федеральным государственным составлена соответствии  $\mathbf c$  $\overline{B}$ образовательным стандартом высшего образования (ФГОС ВО) по направлению подготовки 11.03.02 «Инфокоммуникационные технологии и системы связи»

Программу составил:

А.С. Левченко, канд. физ.-мат. наук, доцент кафедры оптоэлектроники

Рабочая программа дисциплины Б1.В.ДВ.02.01.02 «Цифровая электроника» утверждена на заседании кафедры оптоэлектроники ФТФ, протокол №9 от 13 апреля 2022 г.

Заведующий кафедрой оптоэлектроники д-р техн. наук, профессор Н.А. Яковенко

учебно-методической Утверждена заседании на комиссии физикотехнического факультета, протокол № 8 от 15 апреля 2022 г. Председатель УМК ФТФ д-р физ.-мат. наук, профессор Н.М. Богатов подпись

Рецензенты:

Попов А.В., директор ООО "Партнер Телеком"

Исаев В.А., д-р физ.-мат. наук, зав. кафедрой теоретической физики и компьютерных технологий

**юдинсь** 

#### **1 Цели и задачи изучения дисциплины (модуля)**

#### **1.1 Цель освоения дисциплины**

Учебная дисциплина «Цифровая электроника» ставит своей целью изучение проектирование и применением цифровых элементов, узлов и устройств, микросхемы которых являются основой для реализации различных средств, применяемых в телекоммуникационных системах, телевизионной, радиорелейной, тропосферной, космической и радиолокационной аппаратуре.

#### **1.2 Задачи дисциплины**

Основной задачей дисциплины является освоение систем инженерного анализа конструкций электронных средств; обобщение и углубление теоретических и практических знаний и навыков в области цифровой и микроконтроллерной электроники и схемотехники.

В результате изучения дисциплины у студентов должны сформироваться знания, навыки и умения электронного схемотехнической настройки, регулировки цифровых модулей систем связи. Выполнение внутрисхемных и модульных монтажных работ телекоммуникационного оборудования высокой сложности.

#### **1.3 Место дисциплины (модуля) в структуре образовательной программы**

Дисциплина «Цифровая электроника» относится к относится к формируемой участниками образовательных отношений части Блока 1 "Дисциплины (модули) по выбору" учебного плана. В соответствии с рабочим учебным планом дисциплина изучается на 3-м курсе по очной форме обучения. Вид промежуточной аттестации: в шестом семестре – зачет.

В результате изучения дисциплины студенты должны получить знания, имеющие не только самостоятельное значение, но и обеспечивающие подготовку для усвоения ряда последующих дисциплин: «Микропроцессорная техника в оптических системах связи», «Схемотехника телекоммуникационных систем», «Электропитание устройств и систем телекоммуникаций».

Настоящая дисциплина находится на стыке дисциплин, обеспечивающих взаимосвязь базовой и специальной подготовке студентов, необходимую для разработки и ремонта электронных приборов в средствах связи. Изучая эту дисциплину, студенты получают практические навыки экспериментальных исследований синтезированных самостоятельно устройств, навыки самостоятельного принятия решений для достижения поставленных задач функционирования разрабатываемой аппаратуры. Поэтому для её освоения необходимо успешное усвоение сопутствующих дисциплин: «Теория электрических цепей», «Электроника», «Дискретная математика».

## **1.4 Перечень планируемых результатов обучения по дисциплине (модулю), соотнесенных с планируемыми результатами освоения образовательной программы**

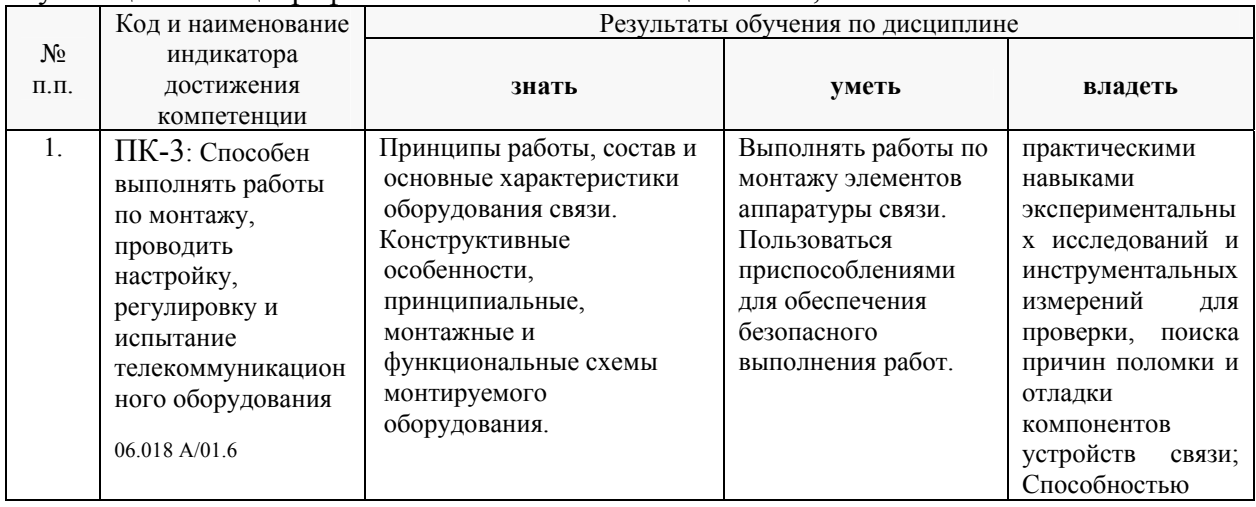

Изучение данной учебной дисциплины направлено на формирование у обучающихся общепрофессиональных компетенций: ПК-3, ПК-4

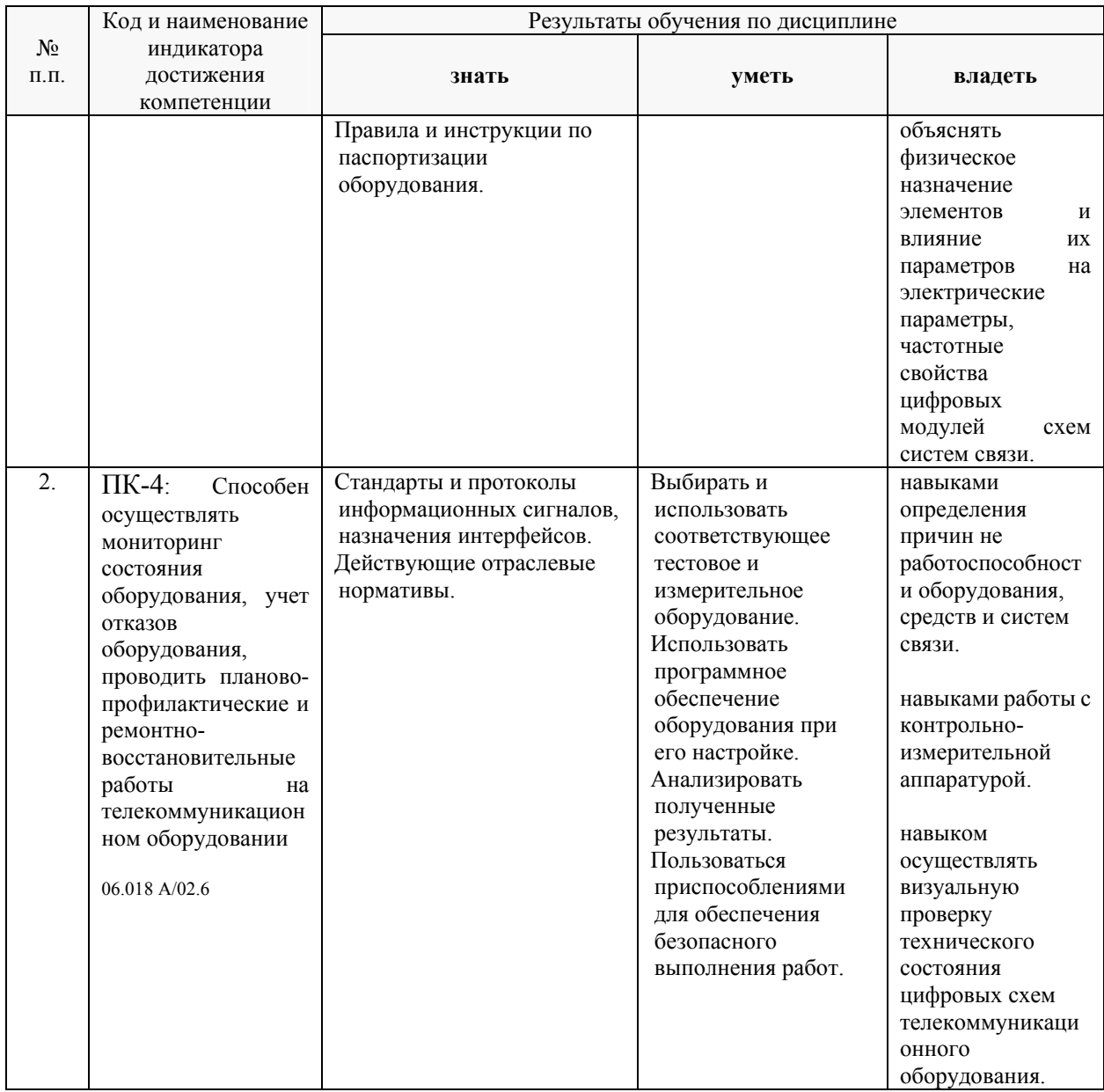

Результаты обучения по дисциплине достигаются в рамках осуществления всех видов контактной и самостоятельной работы обучающихся в соответствии с утвержденным учебным планом.

Индикаторы достижения компетенций считаются сформированными при достижении соответствующих им результатов обучения.

#### **2. Структура и содержание дисциплины**

#### **2.1 Распределение трудоёмкости дисциплины по видам работ**

Общая трудоёмкость дисциплины составляет 4 зач.ед. (144 часов), их распределение по видам работ представлено в таблице (для студентов ОФО).

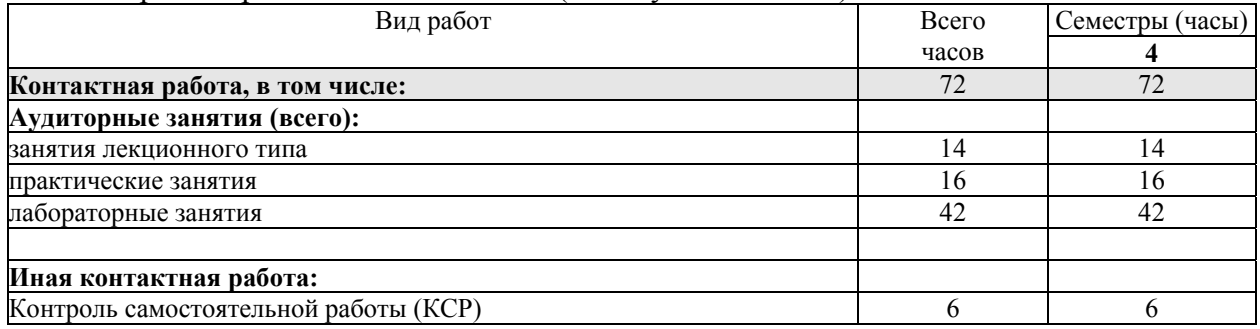

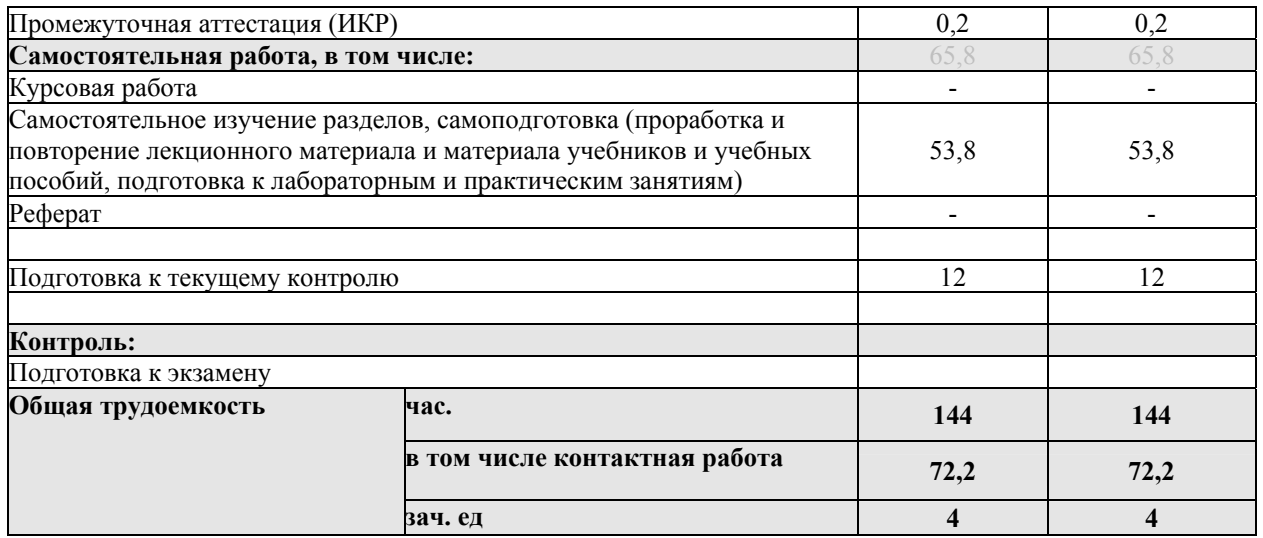

Контактная работа при проведении учебных занятий по дисциплине «цифровая электроника» включает в себя: занятия лекционного типа, практические занятия, лабораторные работы, групповые консультации (так же и внеаудиторные, через электронную среду MS\_Teams). Промежуточная аттестация может осуществляться как в тестовой так и в устной форме, но предпочтительнее использовать, если это будет технически возможным, вариант выполнения индивидуального практического зачетного задания.

#### **2.2 Содержание дисциплины**

Распределение видов учебной работы и их трудоемкости по разделам дисциплины.

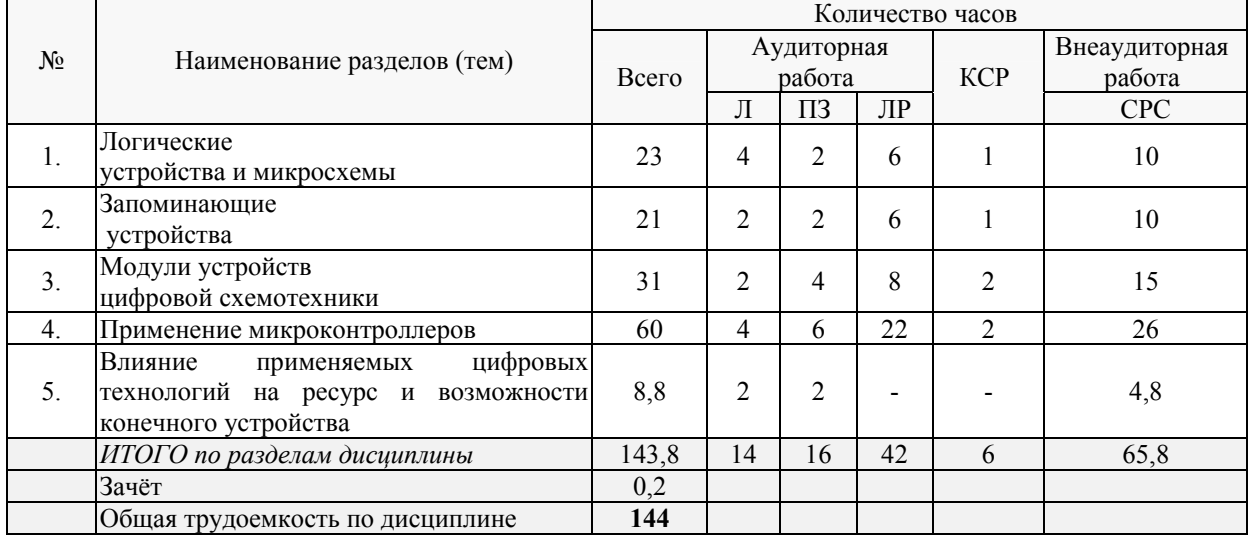

Разделы (темы) дисциплины, изучаемые в **6** семестре *(очная форма)*:

Примечание: Л – лекции, ПЗ – практические занятия / семинары, ЛР – лабораторные занятия, СРС – самостоятельная работа студента

## **2.3 Содержание разделов (тем) дисциплины 2.3.1 Занятия лекционного типа**

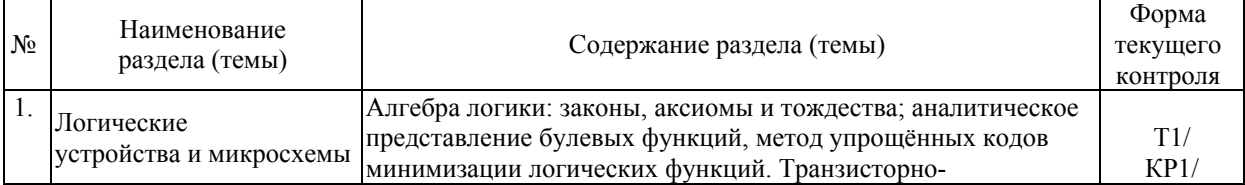

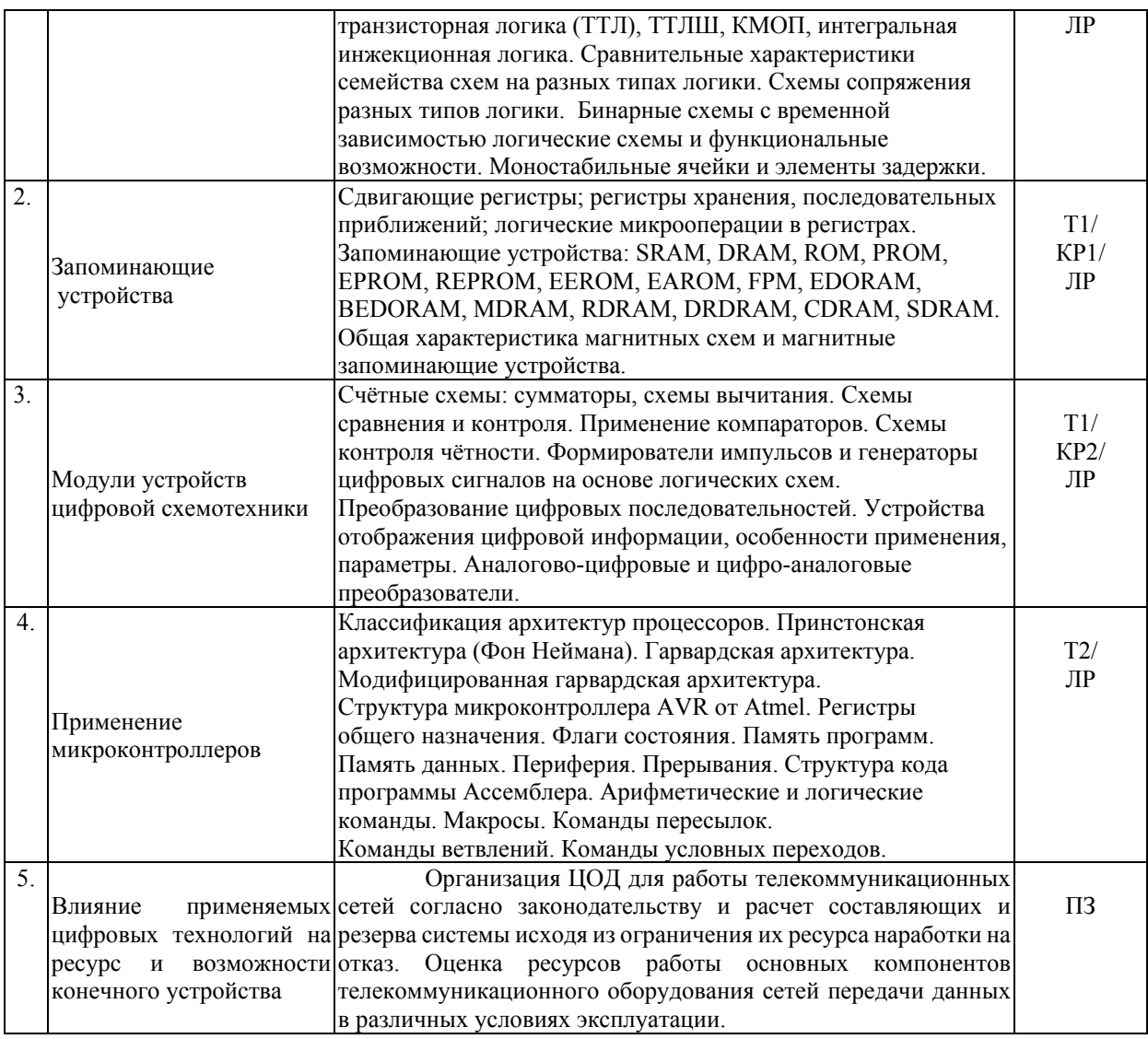

Защита лабораторной работы (ЛР), контрольная (К), тестирование (Т), выполнение практических заданий (ПЗ).

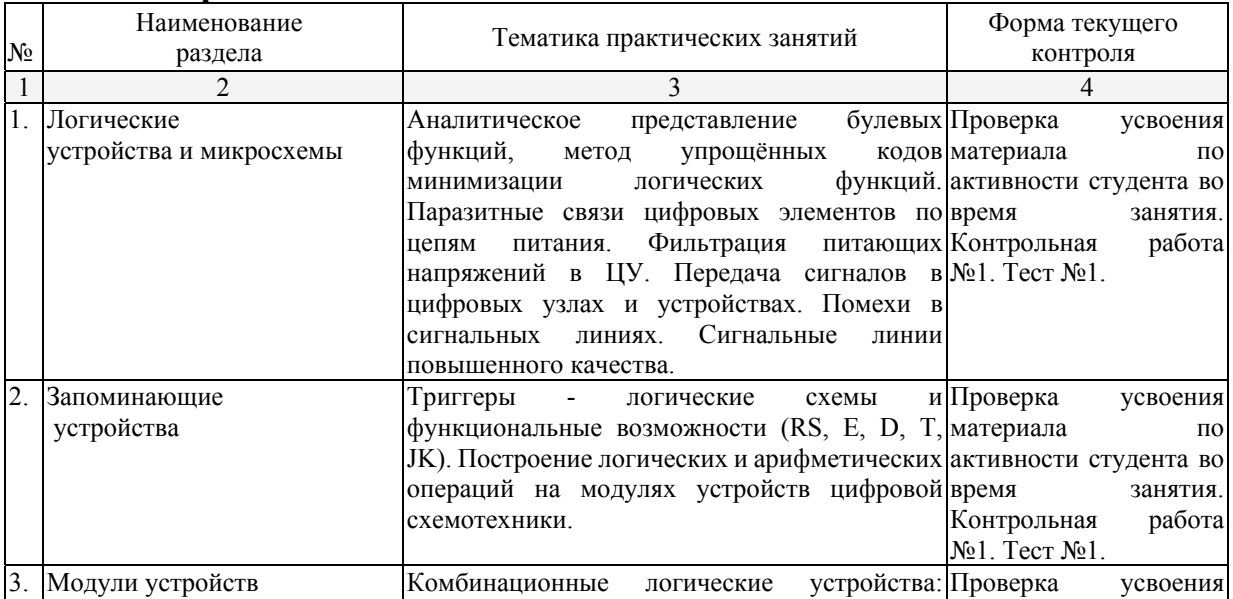

## **2.3.2 Практические занятия.**

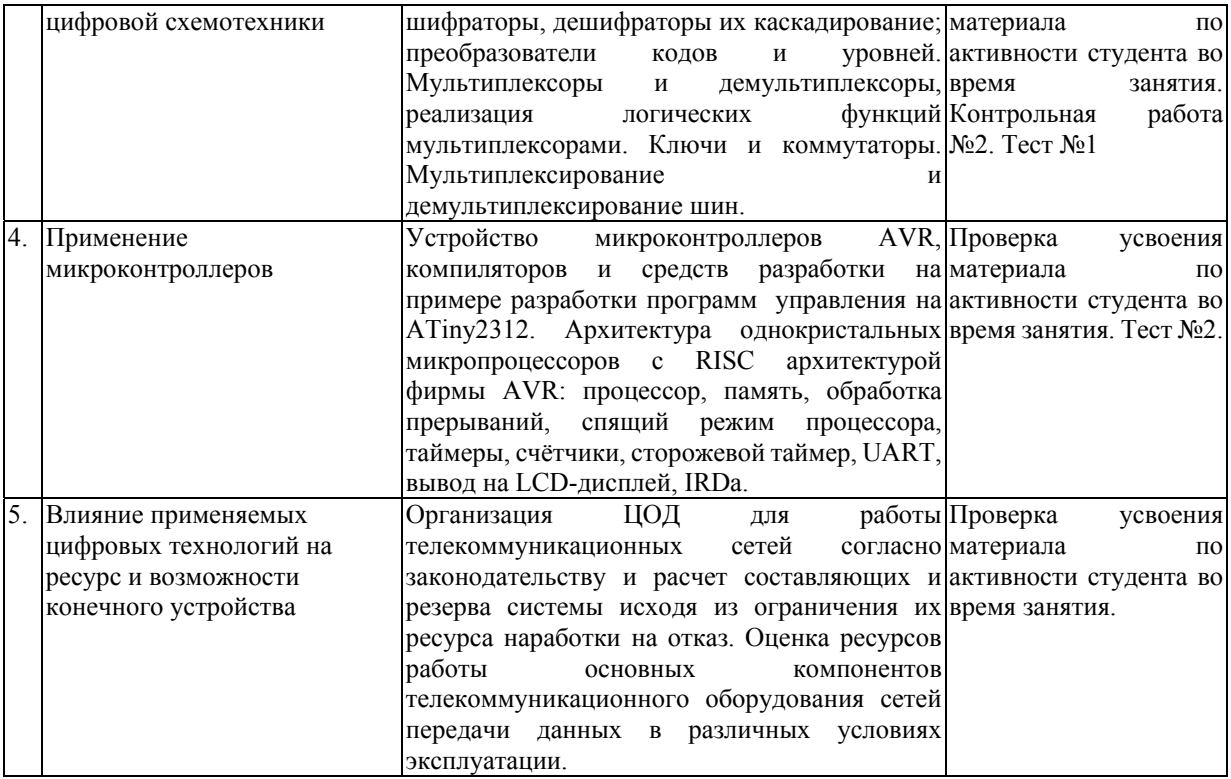

## **2.3.3 Лабораторные занятия.**

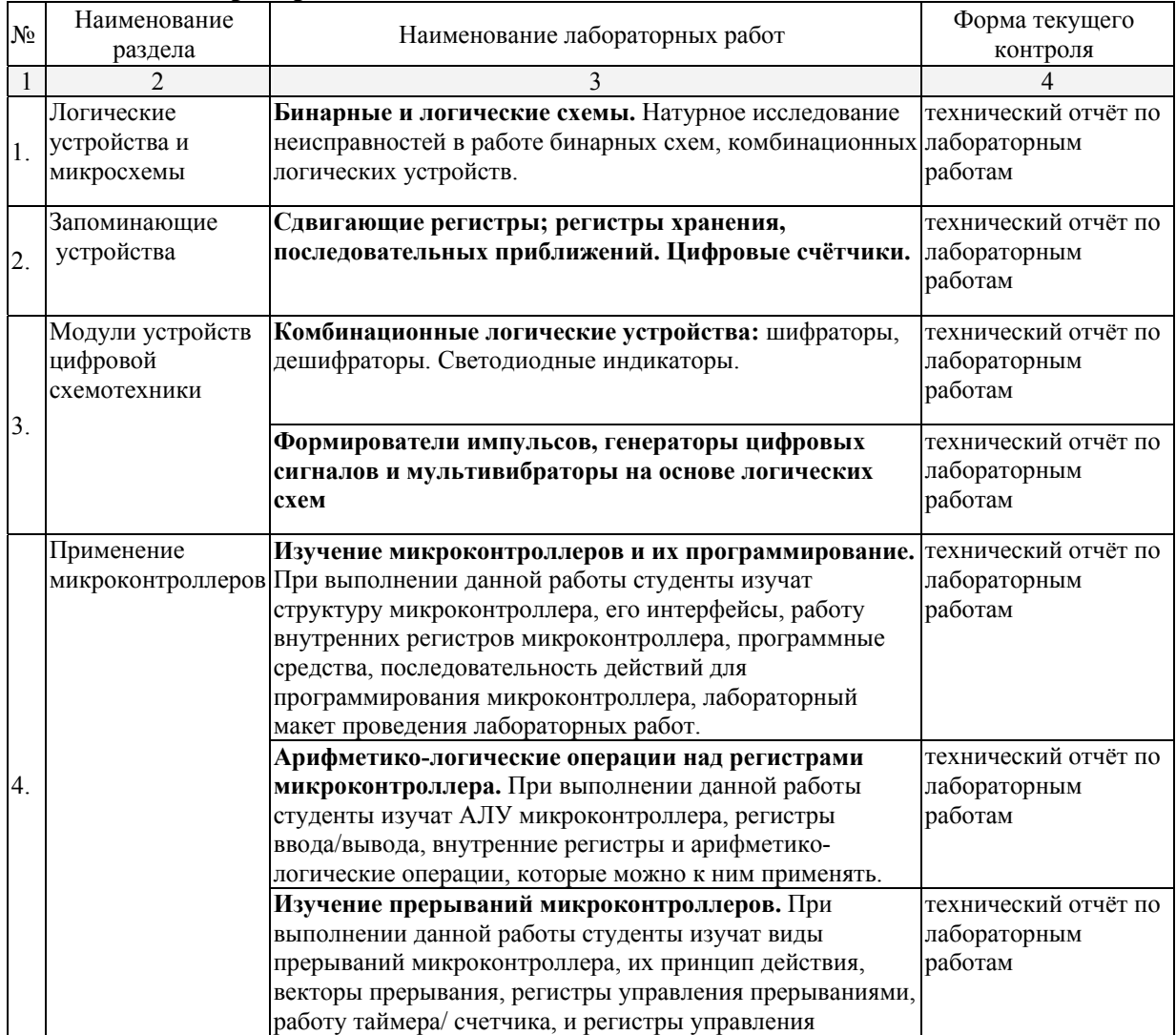

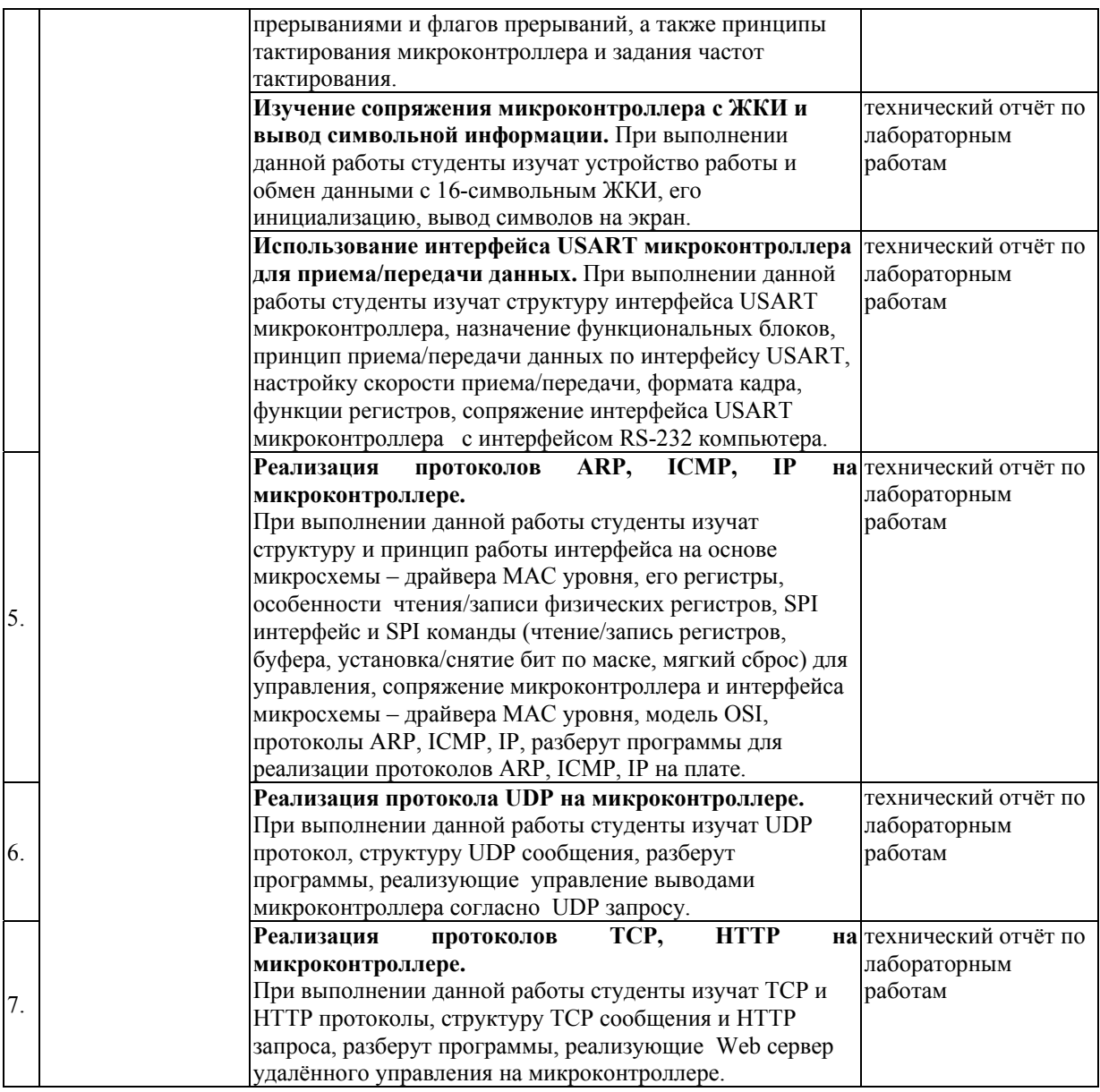

При изучении дисциплины могут применятся некоторые аспекты модели «перевёрнутого обучения» в режиме дискуссионно-ориентированного перевёрнутого класса или виртуального перевёрнутого класса: дистанционные образовательные технологии (электронное обучение) в форме смешанного обучения, основанного на сочетании очного обучения и обучения компьютерными средствами, включающими некоторые аспекты в формате дистанционного обучения в соответствии с ФГОС ВО. В условиях развития электронной информационно-образовательной среды вуза в качестве управления обучением выбрана платформа Moodle, однако, совместно с ней для создания и публикации контента и учебных объектов используются: служба видео трансляции Microsoft Stream и инструмент для коммуникации и обратной связи Microsoft Teams.

## **2.3.4 Примерная тематика курсовых работ (проектов)**

Согласно учебному плану курсовые работы (проекты) по данной дисциплине не предусмотрены.

## **2.4 Перечень учебно-методического обеспечения для самостоятельной работы обучающихся по дисциплине (модулю)**

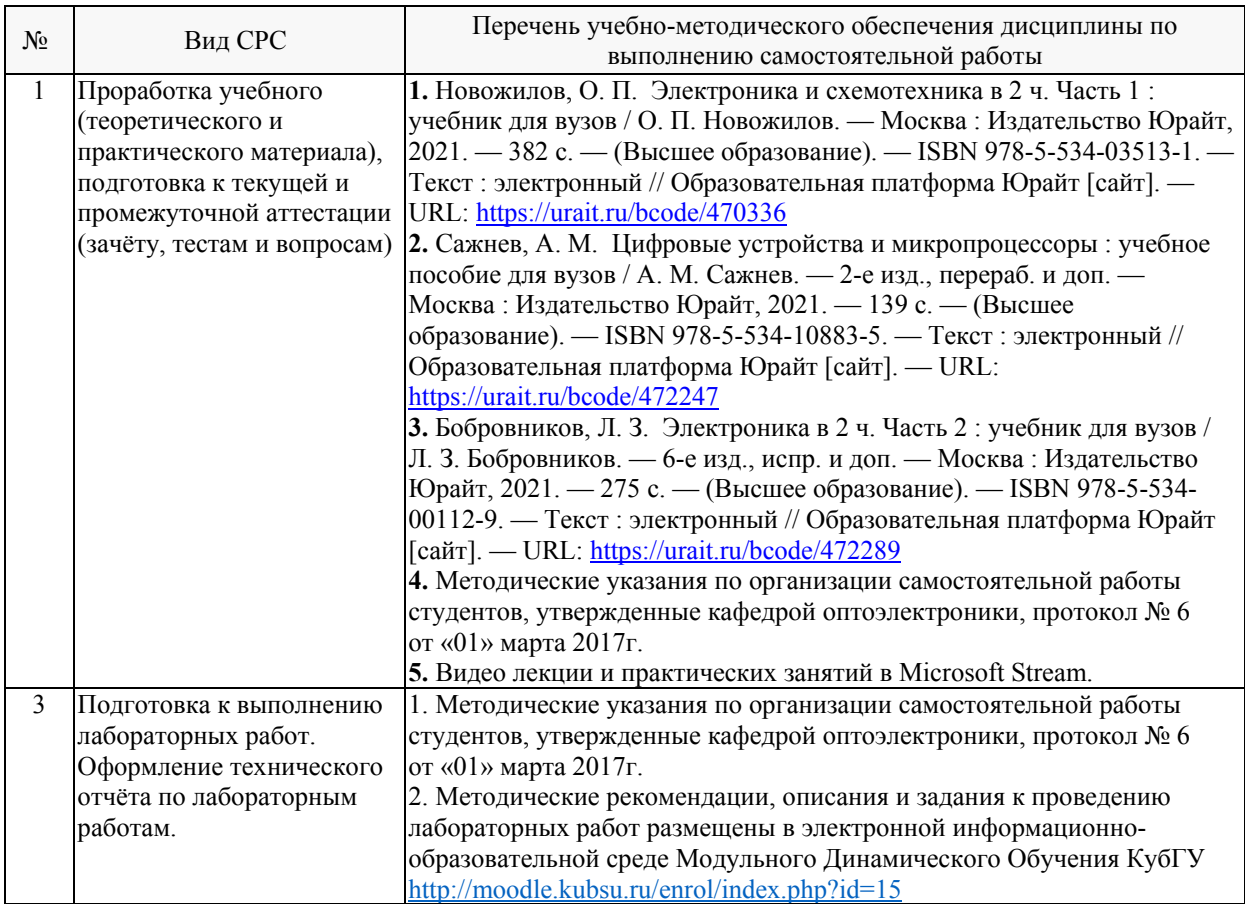

Учебно-методические материалы для самостоятельной работы обучающихся из числа инвалидов и лиц с ограниченными возможностями здоровья (ОВЗ) предоставляются в формах, адаптированных к ограничениям их здоровья и восприятия информации:

Для лиц с нарушениями зрения:

– в печатной форме увеличенным шрифтом,

– в форме электронного документа,

Для лиц с нарушениями слуха:

– в печатной форме,

– в форме электронного документа.

Для лиц с нарушениями опорно-двигательного аппарата:

– в печатной форме,

– в форме электронного документа,

– в форме аудиофайла.

Данный перечень может быть конкретизирован в зависимости от контингента обучающихся.

## **3. Образовательные технологии, применяемые при освоении дисциплины (модуля)**

При изучении дисциплины проводятся следующие виды учебных занятий и работ: лекции, практические занятия, домашние задания, тестирование, защита лабораторных работ, консультации с преподавателем, самостоятельная работа студентов (изучение теоретического материала, подготовка к практическими занятиям, подготовка к лабораторным занятиям, выполнение домашних заданий, подготовка к тестированию, зачету).

Для проведения части лекционных занятий используются мультимедийные средства воспроизведения активного содержимого (занятия в интерактивной форме), позволяющего студенту воспринимать особенности изучаемой дисциплины, играющие решающую роль в понимании и восприятии, а так же в формировании профессиональных компетенций. По ряду тем дисциплины лекций проходит в классическом стиле. Студенту в режиме самостоятельной работы рекомендуется изучение короткометражных видеофрагментов по изучаемым вопросам.

При проведении практических занятий может использоваться доска, проектор, натурные стенды, для расчетов и анализа данных могут применяться дополнительные справочные материалы. На практических занятиях учебная группа делится на подгруппы по 3-5 человек. Каждой подгруппе выдаются свои исходных данные к рассматриваемым на занятии задачам. Решение задачи группа публично защищает. При возникновении трудностей преподаватель помогает группам в достижении положительного результата. В ходе проверки промежуточных результатов, поиска и исправления ошибок, осуществляется интерактивное взаимодействие всех участников занятия.

При проведении лабораторных работ подгруппа разбивается на команды по 2-3 человека. Каждой команде выдаётся задание на выполнение лабораторной работы. Студенты самостоятельно распределяют обязанности и приступают к выполнению задания, взаимодействуя между собой. Преподаватель контролирует ход выполнения работы каждой группой, проверяет правильность сборки электрических схем и подключения измерительных приборов. Уточняя ход работы, если студенты что-то выполняют не правильно, преподаватель помогает им преодолеть сложные моменты и проверяет достоверность полученных экспериментальных результатов. Команды отвечают на теоретические контрольные и дополнительные вопросы и защищают лабораторную работу.

По изучаемой дисциплине студентам предоставляется возможность пользоваться учебно-методическими материалами и рекомендациями размещенными в электронной информационно-образовательной среде Модульного Динамического Обучения КубГУ.

Консультации проводятся раз в две недели для разъяснения проблемных моментов при самостоятельном изучении вопросов изучаемой дисциплины.

Таким образом, **основными образовательными технологиями, используемыми в учебном процессе являются:** интерактивная лекция с мультимедийной системой и активным вовлечением студентов в учебный процесс; обсуждение сложных и дискуссионных вопросов и проблем и с последующим разбором этих вопросов на практических занятиях; лабораторные занятия – работа студентов в малых группах в режимах взаимодействия «преподаватель – студент», «студент – преподаватель», «студент – студент». При проведении практических и лабораторных учебных занятий предусмотрено развитие у обучающихся навыков командной работы, межличностной коммуникации, принятия решений и лидерских качеств.

Для лиц с ограниченными возможностями здоровья предусмотрена организация консультаций с использованием электронной почты или Microsoft Teams.

При изучении дисциплины могут применятся некоторые аспекты модели «перевёрнутого обучения» в режиме дискуссионно-ориентированного перевёрнутого класса или виртуального перевёрнутого класса: дистанционные образовательные технологии (электронное обучение) в форме смешанного обучения, основанного на сочетании очного обучения и обучения компьютерными средствами, включающими некоторые аспекты в формате дистанционного обучения в соответствии с ФГОС ВО. В условиях развития электронной информационно-образовательной среды вуза в качестве управления обучением выбрана платформа Moodle, однако, совместно с ней для создания и публикации контента и учебных объектов используются: служба видео трансляции Microsoft Stream и инструмент для коммуникации и обратной связи Microsoft Teams.

#### **4. Оценочные средства для текущего контроля успеваемости и промежуточной аттестации**

Оценочные средства предназначены для контроля и оценки образовательных достижений обучающихся, освоивших программу учебной дисциплины «Цифровая электроника».

Оценочные средства включает контрольные материалы для проведения **текущего контроля** в форме тестовых заданий и задач; **промежуточной аттестации** в форме практических заданий, вопросов и задач для подготовки к зачёту.

|                | Код и наименование                        | $\sim$ (p) $\sim$ ) by order them epoxed by the contraction of the model we received. | Наименование оценочного средства |                   |
|----------------|-------------------------------------------|---------------------------------------------------------------------------------------|----------------------------------|-------------------|
| $N_2$          | индикатора                                | Результаты обучения                                                                   | Промежуточная                    |                   |
| $\Pi/\Pi$      | (в соответствии с п. 1.4)                 | (в соответствии с п. 1.4)                                                             | Текущий контроль                 | аттестация        |
|                | ПК-3: Способен                            | Знать принципы работы,                                                                | Контрольная №2.                  | Практические      |
|                |                                           | состав и основные                                                                     | Тест №2                          | зачетные задания. |
|                | выполнять работы по<br>монтажу, проводить | характеристики                                                                        |                                  |                   |
|                | настройку, регулировку                    | оборудования связи.                                                                   |                                  |                   |
|                | и испытание                               | Знать конструктивные                                                                  | Контрольная №1                   | Практические      |
|                |                                           | особенности,                                                                          | Тест №1, Тест №2,                | зачетные задания. |
|                | телекоммуникационного<br>оборудования     | принципиальные,                                                                       | Лабораторные работы 1-           |                   |
|                |                                           | монтажные и                                                                           | 7                                |                   |
|                |                                           | функциональные схемы                                                                  |                                  |                   |
|                |                                           | монтируемого                                                                          |                                  |                   |
|                |                                           | оборудования.                                                                         |                                  |                   |
|                |                                           | Знать правила и                                                                       | Тест №2                          | Практические      |
|                |                                           | инструкции по                                                                         | Лабораторные работы 4-           | зачетные задания. |
|                |                                           | паспортизации                                                                         | 7                                |                   |
|                |                                           | оборудования.                                                                         |                                  |                   |
|                |                                           | Уметь выполнять работы                                                                | Лабораторные работы 1-           | Практические      |
|                |                                           | по монтажу элементов                                                                  | 7                                | зачетные задания. |
|                |                                           | аппаратуры связи.                                                                     |                                  |                   |
|                |                                           | Уметь пользоваться                                                                    | Лабораторные работы 1-           | Практические      |
|                |                                           | приспособлениями для                                                                  | 7                                | зачетные задания. |
| 1              |                                           | обеспечения безопасного                                                               |                                  |                   |
|                |                                           | выполнения работ.                                                                     |                                  |                   |
|                |                                           | Владеть практическими                                                                 | Лабораторные работы 1-           | Практические      |
|                |                                           | навыками                                                                              | 7                                | зачетные задания. |
|                |                                           | экспериментальных                                                                     |                                  |                   |
|                |                                           | исследований и                                                                        |                                  |                   |
|                |                                           | инструментальных                                                                      |                                  |                   |
|                |                                           | измерений для проверки,                                                               |                                  |                   |
|                |                                           | поиска причин поломки                                                                 |                                  |                   |
|                |                                           | и отладки компонентов                                                                 |                                  |                   |
|                |                                           | устройств связи                                                                       |                                  |                   |
|                |                                           | Владеть способностью                                                                  | Лабораторные работы 1-           | Практические      |
|                |                                           | объяснять физическое                                                                  | 7. Тест №1, Тест №2              | зачетные задания. |
|                |                                           | назначение элементов и                                                                |                                  |                   |
|                |                                           | влияние их параметров                                                                 |                                  |                   |
|                |                                           | на электрические                                                                      |                                  |                   |
|                |                                           | параметры, частотные                                                                  |                                  |                   |
|                |                                           | свойства цифровых                                                                     |                                  |                   |
|                |                                           | модулей схем систем                                                                   |                                  |                   |
|                |                                           | связи.                                                                                |                                  |                   |
|                | ПК-4: Способен                            | Знать стандарты и                                                                     | Тест №2                          | Практические      |
|                | осуществлять                              | протоколы                                                                             |                                  | зачетные задания. |
|                | мониторинг состояния                      | информационных                                                                        |                                  |                   |
| $\overline{2}$ | оборудования, учет                        | сигналов, назначения                                                                  |                                  |                   |
|                | отказов оборудования,                     | интерфейсов.                                                                          |                                  |                   |
|                | проводить планово-                        | Знать действующие                                                                     |                                  |                   |
|                |                                           | отраслевые нормативы                                                                  |                                  |                   |

**Структура оценочных средств для текущей и промежуточной аттестации**

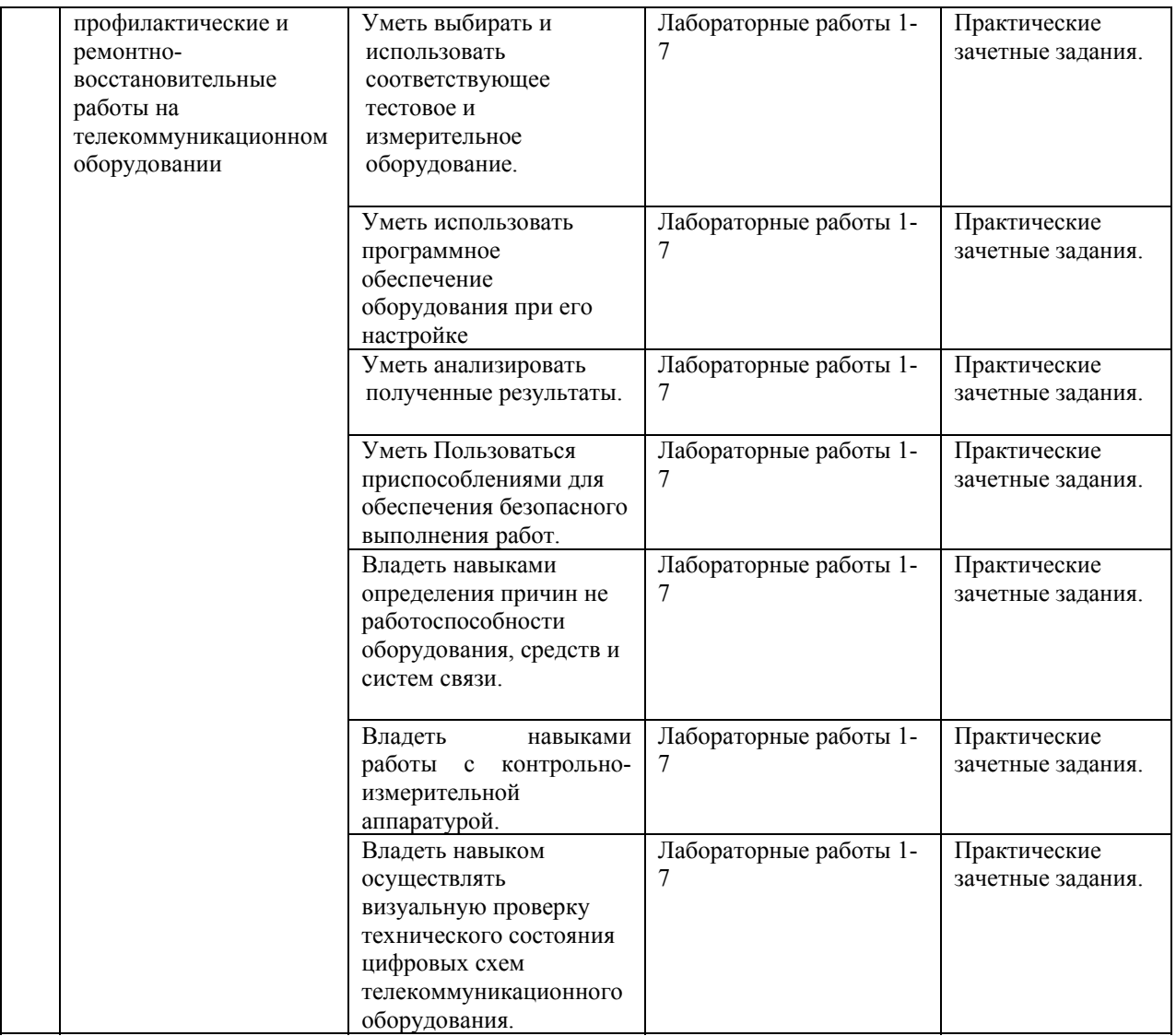

## **Типовые контрольные задания или иные материалы, необходимые для оценки знаний, умений, навыков и (или) опыта деятельности, характеризующих этапы формирования компетенций в процессе освоения образовательной программы** *Примерный перечень вопросов и заданий*

#### B1

Максимально упростите следующие выражения:

$$
Z = \overline{A} \wedge B \wedge A \wedge A \wedge B \wedge \overline{C};
$$

$$
Y = A \wedge B \vee A \vee C \vee A \wedge B \wedge C;
$$

Преобразуйте следующие функции так, чтобы реализующая их схема состояла тояла<br>1) только из элементов И-НЕ;<br>2) только из элементов ИЛИ-НЕ:  $Z = (A \wedge S \wedge R) \vee (Q \wedge \overline{C} \wedge \overline{B});$  $Y = \overline{A \vee B} \wedge \overline{C \vee D};$ 

(нарисавать логический аппарт в выбранном базисе)

‐‐‐‐‐‐‐‐‐‐‐‐‐‐‐‐‐‐‐‐‐‐‐‐‐‐‐‐‐‐‐‐‐‐‐‐‐‐‐‐‐‐‐‐‐‐‐‐‐‐‐‐‐‐‐‐‐‐‐‐‐

Составьте таблицу истинности для схемы на рис.

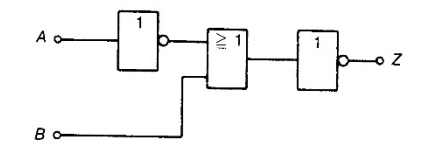

‐‐‐‐‐‐‐‐‐‐‐‐‐‐‐‐‐‐‐‐‐‐‐‐‐‐‐‐‐‐‐‐‐‐‐‐‐‐‐‐‐‐‐‐‐‐‐‐‐‐‐‐‐‐‐‐‐‐‐‐‐

Записать таблицу истинности, включая промежуточные состояния транзисторных ключей (логика положительная), название функции.

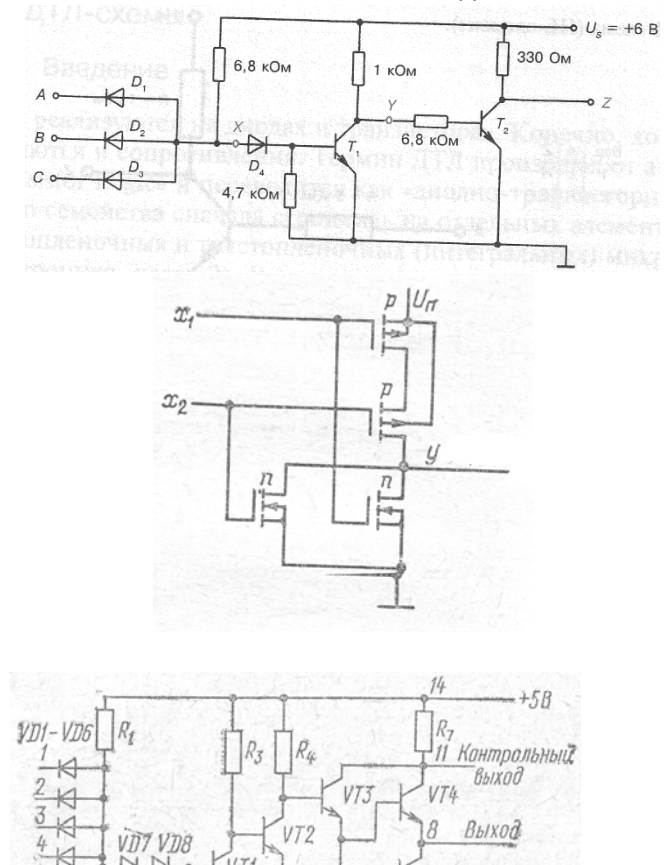

 $R_5$ 

 $R_{\rm S}$ 

VT5

**XX** 

K  $\epsilon$ 

 $\overline{\mathbb{A}}$ 

Максимально упростите следующую функцию с помощью карт Карно

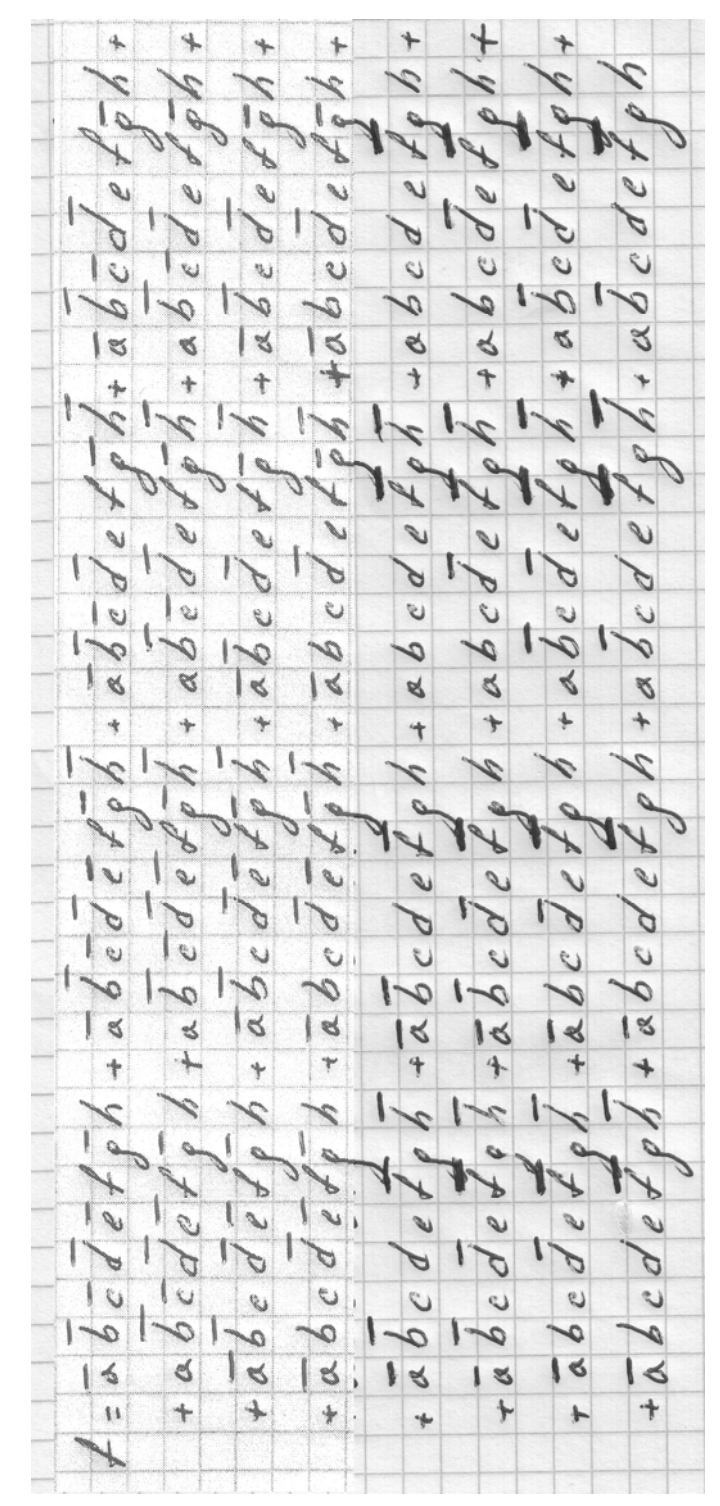

## **Пример заданий контрольной работы №2**

## *Задача*

Решение задачи, состоит в анализе работы схемы и последующем выводе о ее функциональном назначении, который выражается в виде словесной характеристики и в изображении функционального УГО анализируемой схемы.

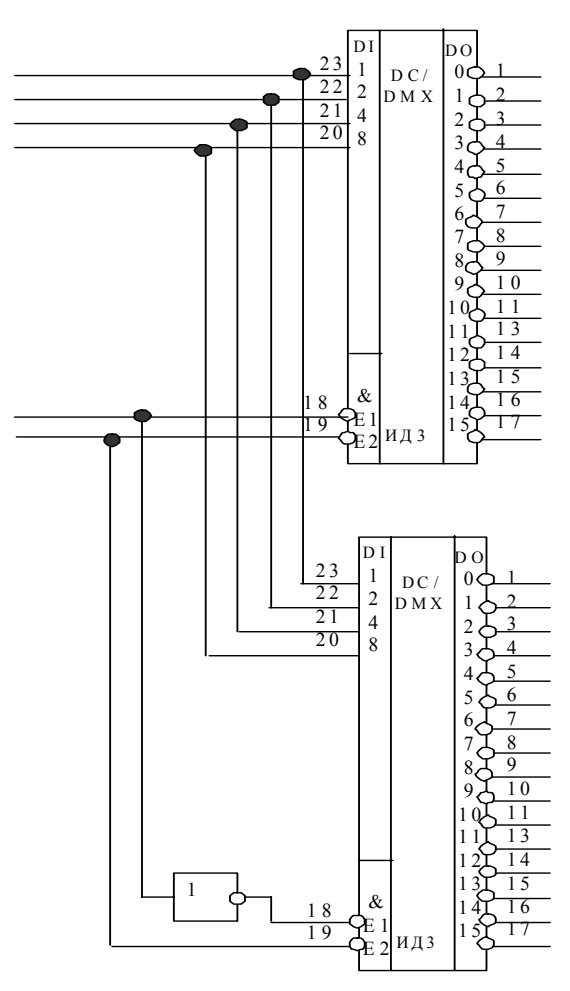

## *Задача*

Задача представляет собой законченное в функциональном отношении устройство, функцию которого необходимо определить в процессе решения путем анализа

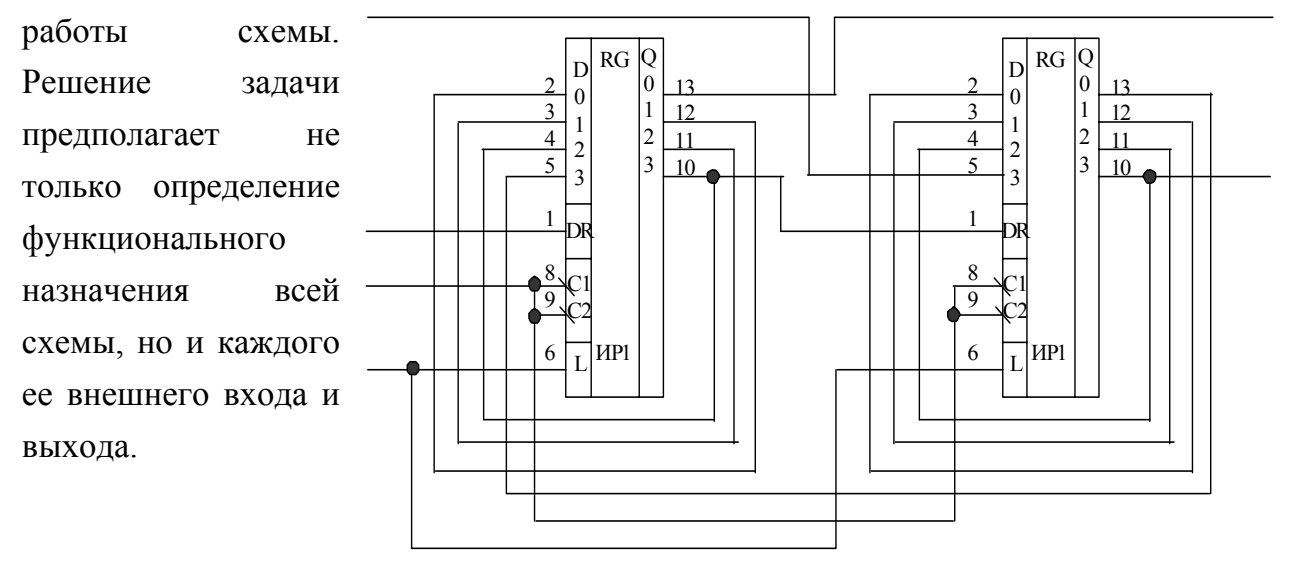

## *Задача*

Задача представляет собой законченное в функциональном отношении устройство, функцию которого необходимо определить в процессе решения путем анализа работы схемы. Решение задачи предполагает не только определение функционального назначения всей схемы, но и каждого ее внешнего входа и выхода.

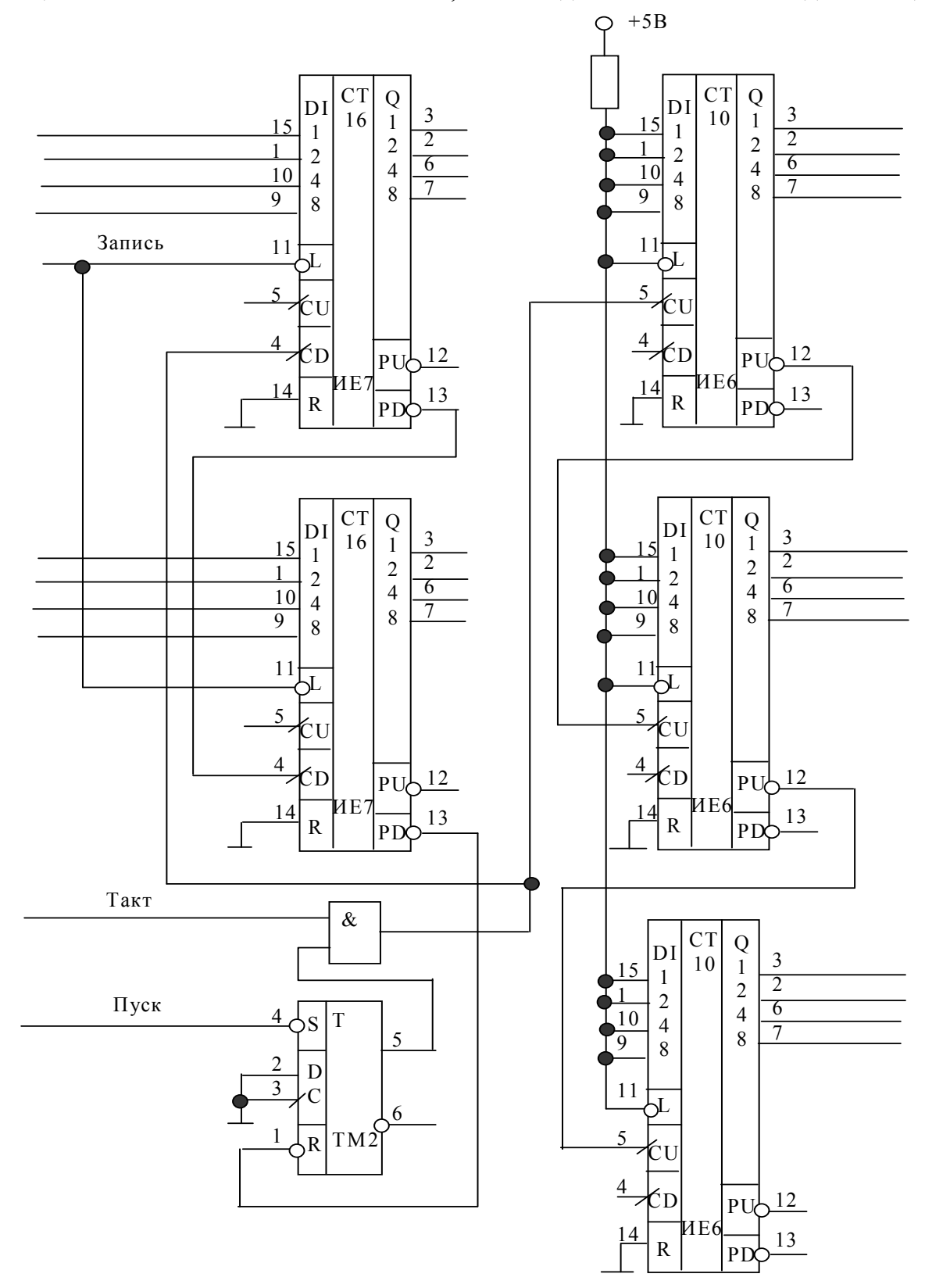

#### **Примеры типичных заданий из тестов для текущей аттестации №1**

Каждый тест состоит из 20 вопросов, выполняется в среде Moodle, время на выполнение 15 минут. Система оценок выполнения контрольного тестирования: «отлично» – количество правильных ответов от 90% до 100%; «хорошо» – количество правильных ответов от 75% до 90%; «удовлетворительно» – количество правильных ответов от 60% до 75%.

**1.** Вам необходимо выбрать АЦП с частотой выборки порядка 3000 Мега семплов в секунду. Какой тип АЦП Вы будите искать?

Интегрирующий АЦП Сигма-дельта АЦП АЦП последовательного приближения Параллельный АЦП

**2.** Вам необходимо выбрать АЦП с повышенной помехоустойчивостью, высокой динамической производительностью, и работающего с изменяемой частотой дискретизации от 30 кГц до 500 кГц, предназначенном для работы с шумоподобными сигналами. Какой тип АЦП Вы будите искать?

Интегрирующий АЦП Сигма-дельта АЦП АЦП последовательного приближения Параллельный АЦП

**3.** К какой логике относится утверждение, согласно ГОСТ: логическому нулю соответствует высокий уровень напряжения, а логической единице — низкий уровень?

отрицательная логика положительная логика обратная логика

**4.** Как на схеме обозначается инверсия сигнала?

перечеркнутым ромбом кружочком на месте входа или выхода над названием сигнала ставится черта

**5.** Какое функциональное назначение микросхемы КР155ЛА3?

2-разрядный 4-канальный мультиплексор с инверсией четыре логических элемента 2И-НЕ с ОК три логических элемента 3И-НЕ два RS-триггера

**6.** Какому корпусу микросхемы соответствует название DIP?

пластмассовый корпус с двухрядным плоскостным расположением керамический корпус с двухрядным плоскостным расположением выводов пластмассовый корпус с двухрядным вертикальным расположением выводов керамический корпус с двухрядным вертикальным расположением выводов

**7.** Начиная с какого вывода отсчитываются номера выводов корпусов?

с вывода, помеченного ключом

с вывода в левом верхнем углу

с вывода в правом нижнем углу

**8.** Что делает сигнал начального сброса?

устанавливает произвольные значения выходных сигналов приводит в необходимое состояние выходные сигналы сложных микросхем при включении питания

отключает внутреннюю память сложных микросхем

**9.** Что объединяет комбинационные микросхемы с логическими элементами?

не имеют внутренней памяти управляются уровнями входных сигналов у каждого входа — своя особая функция

**10.** Какова функция дешифратора?

преобразует номер входного сигнала в выходной двоичный код преобразует входной двоичный код в номер выходного сигнала преобразует входной двоичный код в выходной двоичный код

**11.** Как осуществляется дешифрирование кода с большим числом разрядов?

объединяются несколько микросхем дешифраторов младшие разряды кода подаются на основной дешифратор на объединенные входы дополнительных дешифраторов подаются младшие разряды входного кода

**12.** Сколько выходов имеет сумматор?

на единицу больше количества разрядов входных кодов три выхода результирующих сигналов число выходов равно количеству разрядов входных кодов

**13.** К какому типу относится память триггеров?

перепрограммируемая постоянная постоянная оперативная

**14.** Каково устройство микросхемы ТМ2?

в одном корпусе четыре RS-триггера в одном корпусе два JK-триггера в одном корпусе два D-триггера

**15.** Как обозначаются регистры в отечественных сериях микросхем?

ТР ИР RG ИВ ТМ ЛА

**16.** В регистрах какого типа выход каждого предыдущего триггера соединен с входом D следующего триггера?

в параллельных регистрах в сдвиговых регистрах во всех регистрах

**17.** Какой разряд счетчика будет младшим?

переключающийся чаще других переключающийся реже других никогда не переключающийся

**18.** В каком диапазоне будет считать 4-разрядный двоично-десятичный счетчик в режиме прямого счета?

от 0 до 15 от 0 до 9 от 0 до 99

**19.** Каким образом переключаются разряды асинхронного счетчика?

последовательно параллельно

все разряды одного счетчика переключаются одновременно, но при каскадировании каждый следующий счетчик переключается с задержкой относительно предыдущего счетчика

**20.** Сколько 4-разрядных счетчиков ИЕ7 потребуется для подсчета количества пришедших входных импульсов, если оно не больше 35535?

#### **Примеры типичного задания теста для текущей аттестации №2**

Каждый тест состоит из 6 вопросов, выполняется в среде Moodle, время на выполнение 12 минут. Система оценок выполнения контрольного тестирования: «отлично» – количество правильных ответов от 90% до 100%; «хорошо» – количество правильных ответов от 75% до 90%; «удовлетворительно» – количество правильных ответов от 60% до 75%.

**Задание 1.** По UART интерфейсу 8-ми разрядного микроконтроллера семейства AVR передан сигнал однобайтного кода (ASCII код символа). Известно, что передача ведётся c параметрами 19200/8-N-1. Временная диаграмма этого сигнала, полученная осциллографом

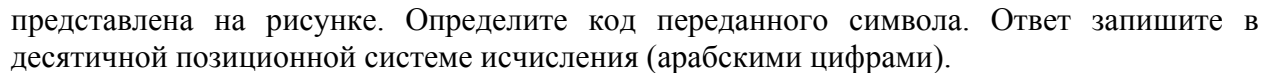

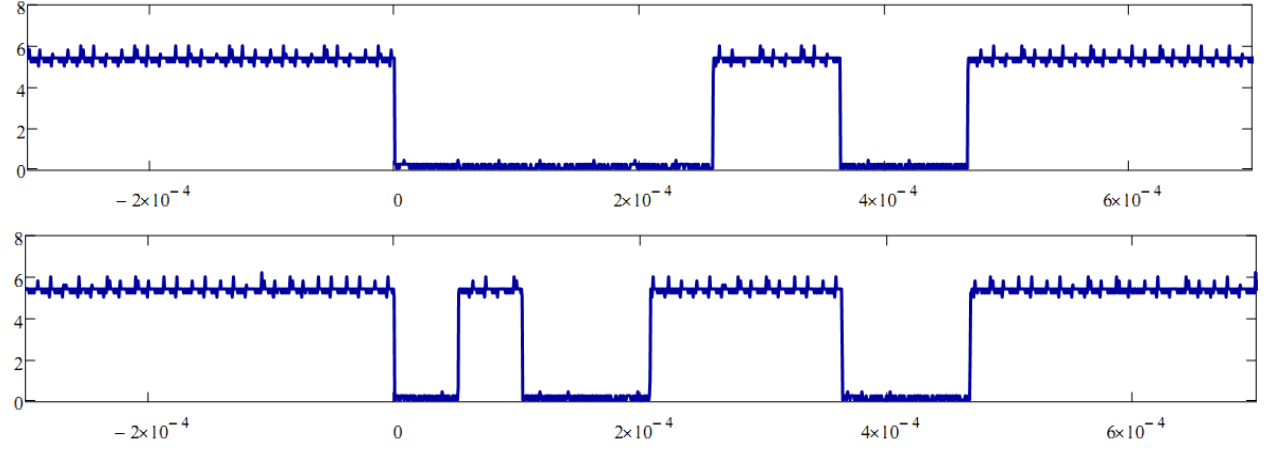

**Задание 2.** C ИК-пульта управления некоторой фирмы в соответствии с группой стандартов IrDA используется протокол NEC. Сигнал принимаемый TSOP4838 при нажатии на определённую кнопку пульта представлен в виде временной диаграммы, полученной осциллографом. По осциллограмме видно, что фирма использует однобайтовую не расширенную адресацию (причём пустую т.е. нулевую). Определите передаваемый код нажимаемой кнопки. Ответ запишите в десятичной позиционной системе исчисления (арабскими цифрами).

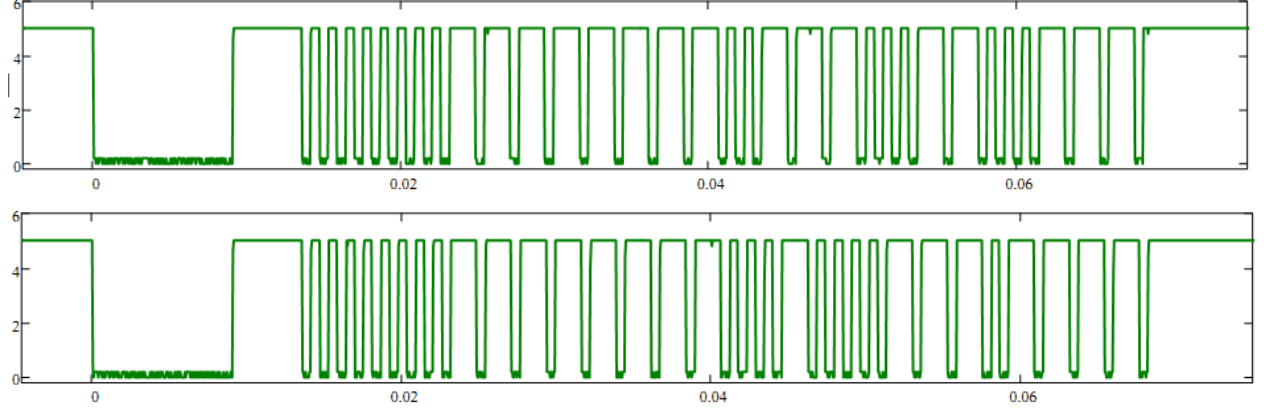

## **Задание 3.**

Вы используете шестнадцати разрядный таймер счётчик (TCNT1) 8-ми разрядного AVR микроконтроллера (например Attiny2313, ATmega8, ATmega16, ATmega168) и включили прерывание по переполнению. Какое значения необходимо выставить в регистр TCNT1 для вызова функции прерывания по переполнению через половину секунды, если тактирование микроконтроллера ведётся от внешнего кварцевого резонатора 8МГц, при этом фьюз бит CKDIV8 не запрограммирован, а TCCR1B=0x04 (Timer/Counter) выставлен на clk<sub>I/O</sub>/256 (From prescaler). Ответ запишите в десятичной позиционной системе исчисления (арабскими цифрами).

**Вопросы и задания по лабораторным работам для текущей аттестации** указаны по разделам в методичке: Микропроцессорная техника в оптических телекоммуникационных системах: лабораторный практикум. / Плотицин М.П., А.С. Левченко, Н.А. Яковенко, В.А. Никитин/ Краснодар. Кубанский гос. ун-т, 2014. 112c. ISBN 978-5-8209-1015-9 (доступен в электронном виде в среде Moodle КубГУ http://moodle.kubsu.ru/enrol/index.php?id=15).

## **Зачетно-экзаменационные материалы для промежуточной аттестации (зачет)**

## **Примеры практических зачётных заданий для промежуточной аттестации в 6-м семестре (зачет в предпочтительной форме)**

Для выполнения используется AVR микроконтроллер с которым разобрались при изучении 2-й части лабораторных работ. ЖКИ символьный дисплей (который подключаете к контроллеру). Подключаемый по UART терминальный ввод и вывод к контроллеру (например, как в лабораторной работе по ASCII). На компьютер требуется программа для написания кода и его компиляции под выбранный контроллер или программа эмуляции работы девайса с указанной обвязкой.

**Задание 1.** На ЖКИ отображается один символ. При вводе в консоли «A» символ смещается на одно положение влево, а вводе «D» - в право. Символ располагается в крайнем левом видимом положении, то при нажатии «A» - символ остаётся на месте. Аналогично и в крайнем левом видимом положении символ при вводе «D» - остаётся на месте.

**Задание 2**. При вводе в консоли «A»/«D» (нажатии на кнопку клавиатуры A или D) – меняется выводимое число на ЖКИ в процентах от 0 до 100%, шаг вывода 1%. При этом «A» – уменьшает значение на единицу, а «D» – увеличивает. При этом меньше нуля спуститься нельзя, так же как и  $100\%$  - это максимальное значение.

**Задание 3.** Представьте, что у Вас есть своего рода эквалайзер с двумя параметрами: Bass и Volume. В консоли вводом символа «V» или «B» (нажимая на клавиатуре) Вы выбираете, какой параметр будет отображаться на верхней строчке ЖКИ. При этом кнопками «A» и «D» Вы меняете количество заполненных квадратиков (уровень параметра) в нижней строчке ЖКИ – начиная слева не зависимо для каждого из параметров Bass и Volume.

#### █ █  $\overline{\blacksquare}\overline{\blacksquare}\blacksquare$ █ █ █ █

При переключении между Bass и Volume – выставленный уровень должен сохраняться, т.е. устанавливаться в положение, которое было настроено для этого параметра, перед переключением на другой параметр.

**Задание 4.** С некоторой скоростью у Вас на ЖКИ экране в произвольном порядке независимо друг от друга (но не очень быстро) меняется в трёх соседних клетках числа от нуля до девяти). При нажатии вводе в консоли «S» изменение тут же останавливается. Если во всех трёх ячейках (клетках) одинаковые числа – то в нижней строчке ЖКИ отображает слово Bingo! Во всех остальных случаях пишет Looser! (вроде, как игральный автомат получился).

**Задание 5.** При введении в консоли 0,1,2,3,4,5,6,7 – на ЖКИ появляется (при повторном нажатии – исчезает) символ на соответствующей позиции верхней строки.

**Задание 6.** Через терминал вводиться число от 0 до 255 (в десятичной системе счисления), которое при нажатии на клавишу «Enter» отображается в верхней строке ЖКИ. При этом в нижней строке отображается это же число но в шестнадцатеричной системе счисления. (например ввели 254, а на ЖКИ – 0xFE)

**Задание 7.** Через терминал вводиться число от 0 до 255 (в десятичной системе счисления), которое при нажатии на клавишу «Enter» отображается в верхней строке ЖКИ. При этом в нижней строке отображается это же число но в двоичной системе системе счисления. (например ввели 11, а на ЖКИ – 00001011)

**Задание 8.** Через терминал вводиться число от 0 до 100 (в десятичной системе счисления), которое при нажатии на клавишу «Enter» отображается в верхней строке ЖКИ. При этом в нижней строке отображается это же число но римским обозначением. (например ввели 16, а на ЖКИ – XVI)

**Задание 9.** Через терминал вводиться число от 0b0000000 до 0b11111111 (в двоичной системе счисления), которое при нажатии на клавишу «Enter» отображается в верхней строке ЖКИ в шестнадцатеричной системе счисления.

**Задание 10**. Через терминал вводиться число от 0 до 30 (в десятичной системе счисления), которое при нажатии на клавишу «Enter» отображается на ЖКИ в текстовом виде.

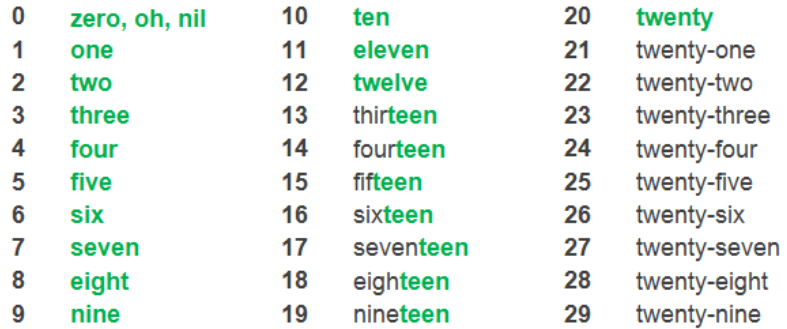

**Задание 11.** Через терминал вводиться буква или символ с клавиатуры, который при нажатии на «Enter» отображается в верхней строке ЖКИ. При этом в нижней строке отображается его ASCII код. (Буквы – английские. Символы и цифры из верхнего ряда клавиатуры).

**Задание 12.** Через терминал вводиться число от 0b0000000 до 0b11111111 (в двоичной системе счисления), которое при нажатии на клавишу «Enter» отображается в верхней строке ЖКИ в десятичной системе счисления.

**Задание 13.** Через терминал вводиться число от 0x00 до 0xFF (в шестнадцатеричной системе счисления), которое при нажатии на клавишу «Enter» отображается в верхней строке ЖКИ в десятичной системе счисления.

## **Вопросы и практические задания выносимые на зачёт, в случае, если проведение зачёта по практическим заданиям не представляется возможным:**

- 1. Основные технические характеристики цифровых микросхем.
- 2. Разновидность внутренней схемотехники логических интегральных схем (ТТЛ, ЭСЛ, КМОП, ДТЛ, ТТЛШ, МОП, ИИЛ)
- 3. Преобразователи кодов и уровней.
- 4. Счетчики и делители частоты.
- 5. Цифровые схемы выборки и связи (стандартные комбинационные схемы: мультиплексоры, демультиплексоры, дешифраторы, компараторы)
- 6. Регистры и запоминающие устройства.
- 7. Цифроаналоговое преобразование и преобразователи.
- 8. Аналогово цифровое преобразование и преобразователи.
- 9. Символьные ЖК дисплеи: принцип работы, подключение, интерфейс, инициализация, питание.
- 10. Формирователи импульсов и генераторы на цифровых логических элементах с использованием RC цепочек.
- 11. Основные структурные блоки 8-ми разрядных микроконтроллеров AVR и их функциональное назначение.
- 12. Система питания микроконтроллеров. Система тактирования и синхронизации микроконтроллеров, виды, преимущества и недостатки.
- 13. Работа с портами ввода вывода 8-ми разрядных микроконтроллеров AVR.
- 14. Прерывания микроконтроллера и для чего применяются. Основные источники прерываний. Очередность обработки прерываний при возникновении нескольких прерываний одновременно.
- 15. Функциональное назначение таймеров/счетчиков микроконтроллера. Способы изменения частоты переполнения таймер/счетчиков.
- 16. Основные части структуры модуля приемо-передатчика UART и их функциональные назначения. Формат кадра и алгоритм при приеме/передачи данных по интерфейсу **UART**
- 17. Физический, канальный и сетевой уровни взаимодействия открытых систем OSI. Формат фрейма и пакета. Структуру данных запросов и ответов протокола ARP и ICMP. IP адресация.
- 18. Предназначение микроконтроллера ENC28J60. Интерфейс сопряжения. Алгоритм управления микроконтроллером ENC28J60. Передача данных от ENC28J60 по ethernetинтерфейсу.
- 19. Протокол UDP. Структура UDP-дейтаграммы и предназначение полей. Какой формат имеют данные, получаемые микроконтроллером от ethernet-чипа ENC28J60 при приёме данных по протоколу UDP? Отличие протокола UDP от TCP протокола, преимущества и недостатки.
- 20. Протокол TCP. Структура дейтаграммы TCP и предназначение полей. Каким образом происходит идентификация процессов при использовании TCP протокола? Отличие протокола TCP от UDP протокола, преимущества и недостатки. Какой формат имеют данные, получаемые микроконтроллером от ethernet-чипа ENC28J60 при приёме данных по протоколу TCP?

#### *Задача №1*

По UART интерфейсу периодически принимается сигнал однобайтного кода 0x4b. Зарисуйте временную диаграмму принимаемого сигнала, если передача ведётся c параметрами 9600/8-N-1.

#### *Задача №2*

C ИК-пульта управления некоторой фирмы в соответствии с группой стандартов IrDA сигнал принимается TSOP4836. Зарисовать вид сигнала с выхода TSOP, если с пульта передаётся значение данных равное 57 соответствующее нажатию одной кнопки, а фирма использует однобайтовую не расширенную адресацию соответствующую значению 230 (значения указаны в десятичной системе счисления).

#### *Задача №3*

Вы решили использовать 24-х битный сигма-дельта АЦП AD7190 для оцифровки аналогового сигнала. Собственные шумы преобразования АЦП не превышают восьми младших разрядов. При этом шумы используемого опорного источника питания номиналом три Вольта составляют 30 микро Вольт. Определите абсолютную погрешность единичного преобразования при измерении напряжения с контрольной точки 1,500001 Вольта.

#### *Задача №4*

Вы используете 12-ти разрядный АЦП. Результат оцифровки аналогового отсчёта Вы отображаете на ЖК символьном дисплее. В проекте для расчёта уровня измеряемого напряжения Вами было указано значение опорного напряжения 1.8 вольта. Однако, источник опорного напряжения выдаёт напряжение 1.87521 Вольта. Каково истинное значение измеряемого напряжения, если в результате получившегося преобразования на ЖК дисплее отображается значение 0,28796 Вольт.

#### **Критерии оценивания результатов обучения**

#### **Критерии оценивания по зачету:**

Тестовые задания состоит из 30–40 теоретических вопросов по тематическим разделам рабочей программы учебной дисциплины 4-го семестра. В 50% всех вопросов каждого теста предполагается выбор одного из 2-4-х возможных ответов. В 50% вопросах необходимо написать правильный ответ самостоятельно.

Система оценок выполнения контрольного зачетного тестирования:

- «отлично» количество правильных ответов от 90% до 100%;
- «хорошо» количество правильных ответов от 75% до 90%;
- «удовлетворительно» количество правильных ответов от 60% до 75%.

– «не удовлетворительно» – количество правильных ответов менее 59%.

**«Зачтено»** выставляется обучающимся выполнившему зачетное практическое задание и имеющему по контрольным тестам №1 и №2, а так же контрольным №1 и №2 оценки «удовлетворительно», «хорошо» или «отлично» в любом сочетании – допустившим погрешности в ответе на зачете и при выполнении практических заданий выносимых на зачет, но обладающим необходимыми знаниями и умениями для их устранения при корректировке со стороны преподавателя.

**«Не зачтено»** выставляется обучающемуся не выполнившему практическое зачетное задание, и получившему хотя бы по контрольной или тесту оценку «не удовлетворительно» так и не исправив её при переписывании – т.е. обнаружившему существенные пробелы в знаниях основного программного материала по дисциплине, допустившему принципиальные ошибки в выполнении предусмотренных программой практических заданий (отсутствие знаний значительной части программного материала; непонимание основного содержания теоретического материала; неумение применять теоретические знания при решении практических задач; допустившему принципиальные ошибки.

Оценочные средства для инвалидов и лиц с ограниченными возможностями здоровья выбираются с учетом их индивидуальных психофизических особенностей.

– при необходимости инвалидам и лицам с ограниченными возможностями здоровья предоставляется дополнительное время для подготовки ответа на экзамене;

– при проведении процедуры оценивания результатов обучения инвалидов и лиц с ограниченными возможностями здоровья предусматривается использование технических средств, необходимых им в связи с их индивидуальными особенностями;

– при необходимости для обучающихся с ограниченными возможностями здоровья и инвалидов процедура оценивания результатов обучения по дисциплине может проводиться в несколько этапов.

Процедура оценивания результатов обучения инвалидов и лиц с ограниченными возможностями здоровья по дисциплине (модулю) предусматривает предоставление информации в формах, адаптированных к ограничениям их здоровья и восприятия информации:

Для лиц с нарушениями зрения:

– в печатной форме увеличенным шрифтом,

– в форме электронного документа.

Для лиц с нарушениями слуха:

– в печатной форме,

– в форме электронного документа.

Для лиц с нарушениями опорно-двигательного аппарата:

– в печатной форме,

– в форме электронного документа.

Данный перечень может быть конкретизирован в зависимости от контингента обучающихся.

## **5. Перечень учебной литературы, информационных ресурсов и технологий**

#### **5.1. Учебная литература**

**1.** Новожилов, О. П. Электроника и схемотехника в 2 ч. Часть 1 : учебник для вузов / О. П. Новожилов. — Москва : Издательство Юрайт, 2021. — 382 с. — (Высшее образование). — ISBN 978-5-534-03513-1. — Текст : электронный // Образовательная платформа Юрайт [сайт]. — URL: https://urait.ru/bcode/470336 **2.** Сажнев, А. М. Цифровые устройства и микропроцессоры : учебное пособие для вузов / А. М. Сажнев. — 2-е изд., перераб. и доп. — Москва : Издательство Юрайт, 2021. — 139 с. — (Высшее образование). — ISBN 978-5-534-10883-5. — Текст : электронный // Образовательная платформа Юрайт [сайт]. — URL: https://urait.ru/bcode/472247 **3.** Бобровников, Л. З. Электроника в 2 ч. Часть 2 : учебник для вузов / Л. З. Бобровников. — 6-е изд., испр. и доп. — Москва : Издательство Юрайт, 2021. — 275 с. — (Высшее образование). — ISBN 978-5-534-00112-9. — Текст : электронный // Образовательная платформа Юрайт [сайт]. — URL: https://urait.ru/bcode/472289

**4.** Нарышкин А.К. Цифровые устройства и микропроцессоры. М.: Академия, 2008, 318 c.  $(10 + 502006)$ 

# **5.2. Интернет-ресурсы, в том числе современные профессиональные базы данных и информационные справочные системы**

## **Электронно-библиотечные системы (ЭБС):**

- 1. ЭБС «ЮРАЙТ» https://urait.ru/
- 2. ЭБС «ЛАНЬ» https://e.lanbook.com

## **Ресурсы свободного доступа:**

1. Каталог магазина Чип-Дип и видео обзоры по компонентной базе продающейся в магазине, а также справочные материалы на продаваемые компоненты https://www.chipdip.ru

## **Собственные электронные образовательные и информационные ресурсы КубГУ:**

2. Электронная информационно-образовательная среда Модульного Динамического Обучения КубГУ – раздел «Цифровая электроника» http://moodle.kubsu.ru/enrol/index.php?id=15 (Микропроцессорная техника в оптических телекоммуникационных системах: лабораторный практикум. / Плотицин М.П., А.С. Левченко, Н.А. Яковенко, В.А. Никитин/ Краснодар. Кубанский гос. ун-т, 2014. 112c. ISBN 978-5-8209-1015-9 – электронный вид)

3. База учебных планов, учебно-методических комплексов, публикаций и конференций http://mschool.kubsu.ru/

4. Электронный архив документов КубГУ http://docspace.kubsu.ru/

Для создания и публикации контента и учебных объектов преподавателем используется служба видео трансляции Microsoft Stream https://www.microsoft.com/ru-ru/microsoft-365/microsoft-stream, а инструментом для электронной коммуникации и обратной связи со студентами используется Microsoft Teams https://www.microsoft.com/ru-ru/microsoftteams/log-in.

## **6. Методические указания для обучающихся по освоению дисциплины (модуля)**

Лекция является одной из форм изучения теоретического материала по дисциплине. В ходе лекционного курса проводится изложение современных научных подходов и теорий. В тетради для конспектирования лекций необходимо иметь поля, где по ходу конспектирования делаются необходимые пометки. Записи должны быть избирательными. В конспекте применяют сокращение слов, что ускоряет запись. Вопросы, возникающие в ходе лекции, если не заданы сразу, рекомендуется записывать на полях и после окончания лекции обратиться за разъяснением к преподавателю. Необходимо активно работать с конспектом лекции: после окончания лекции рекомендуется перечитать свои записи, внести поправки и дополнения.

Одним из основных видов деятельности студента является самостоятельная работа, которая включает в себя изучение лекционного материала, учебников и учебных пособий, подготовки к выполнению лабораторных работ и оформлению технических отчётов по ним, а так же подготовки к практическим занятиям изучением краткой теории в задачниках и решении домашних заданий.

Методика самостоятельной работы предварительно разъясняется преподавателем и в последующем может уточняться с учетом индивидуальных особенностей студентов. Время и место самостоятельной работы выбираются студентами по своему усмотрению планирование времени на самостоятельную работу, необходимого на изучение настоящей дисциплины, студентам лучше всего осуществлять равномерно на весь семестр, предусматривая при этом регулярное повторение пройденного материала.

Самостоятельную работу над дисциплиной следует начинать с изучения программы, которая содержит основные требования к знаниям, умениям и навыкам обучаемых. Обязательно следует вспомнить рекомендации преподавателя, данные в ходе установочных занятий. Затем следует приступать к изучению отдельных разделов и тем в порядке, предусмотренном программой.

Получив представление об основном содержании раздела, темы, необходимо изучить материал по теме, изложенный в учебнике. Целесообразно составить краткий конспект или схему, отображающую смысл и связи основных понятий данного раздела и включенных в него тем (или более продуктивно – дополнить конспект лекции). Обязательно следует записывать возникшие вопросы, на которые не удалось ответить самостоятельно.

Необходимо изучить список рекомендованной литературы и убедиться в её наличии в личном пользовании или в подразделениях библиотеки в бумажном или электронном виде. Всю основную учебную литературу желательно изучать с составлением конспекта. Чтение литературы, не сопровождаемое конспектированием, мало результативно. Цель написания конспекта по дисциплине – сформировать навыки по поиску, отбору, анализу и формулированию учебного материала. Эти навыки обязательны для любого специалиста с высшим образованием независимо от выбранного направления. Написание конспекта должно быть творческим – нужно не переписывать текст из источников, но пытаться кратко излагать своими словами содержание ответа, при этом максимально его структурируя и используя символы и условные обозначения (в этом Вам помогут вопросы выносимые на зачетное тестирование и экзамен). Копирование и заучивание неосмысленного текста трудоемко и по большому счету не имеет познавательной и практической ценности. При работе над конспектом обязательно выявляются и отмечаются трудные для самостоятельного изучения вопросы, с которыми уместно обратиться к преподавателю при посещении занятий и консультаций, либо в индивидуальном порядке. При чтении учебной и научной литературы необходимо всегда следить за точным и полным пониманием значения терминов и содержания понятий, используемых в тексте. Всегда следует уточнять значения по словарям или энциклопедиям, при необходимости записывать.

К практическим занятиям необходимо готовится предварительною, до начала занятия. Необходимо ознакомится с краткой теорией по видео материалам предоставляемым в онлайн доступ по соответствующей теме. Входе подготовки, так же следует вести конспектирование, а возникшие вопросы задать ведущему преподавателю в начале практического занятия или в консультационной форме.

К лабораторным работам следует подготовиться предварительно, ознакомившись с краткой но специфической теорией размещенной в соответствующей методичке. Рекомендуется ознакомиться заранее и с методическими рекомендациями по проведению соответствующей лабораторной работы, и в случае необходимости провести предварительные расчёты или подготовить программную основу.

Непосредственная подготовка к зачету осуществляется по вопросам, представленным в данной учебной программе дисциплины по лабораторным работам.

В освоении дисциплины инвалидами и лицами с ограниченными возможностями здоровья большое значение имеет индивидуальная учебная работа (консультации) – дополнительное разъяснение учебного материала.

Индивидуальные консультации по предмету являются важным фактором, способствующим индивидуализации обучения и установлению воспитательного контакта между преподавателем и обучающимся инвалидом или лицом с ограниченными возможностями здоровья.

| $N_2$ | Наименование<br>Оснащенность специальных помещений<br>специальных<br>помешений |                                        | Перечень лицензионного программного<br>обеспечения |
|-------|--------------------------------------------------------------------------------|----------------------------------------|----------------------------------------------------|
| 1.    | Учебные<br>аудитории                                                           | Лекционная<br>аудитория,<br>оснащенная | Microsoft<br>1. Операционная система               |
|       | проведения<br>ДЛЯ                                                              | презентационной техникой (проектор,    | семейства Windows $(7/8/10)$ , в рамках            |
|       | занятий<br>лекционного                                                         | компьютер/ноутбук)<br>экран,<br>И      | Microsoft<br>компании<br>программы                 |
|       | типа                                                                           | программным<br>соответствующим         | "Enrollment for Education Solutions" для           |
|       |                                                                                | (110)<br>обеспечением<br>ДЛЯ           | компьютеров и серверов Кубанского                  |
|       |                                                                                | воспроизведения файлов формата јрд и   | государственного университета и его                |
|       |                                                                                | Лостаточным<br>количеством<br>avi.     | филиалов.                                          |
|       |                                                                                |                                        | 2. Программный пакет WinAVR для                    |

**7. Материально-техническое обеспечение по дисциплине (модулю)** 

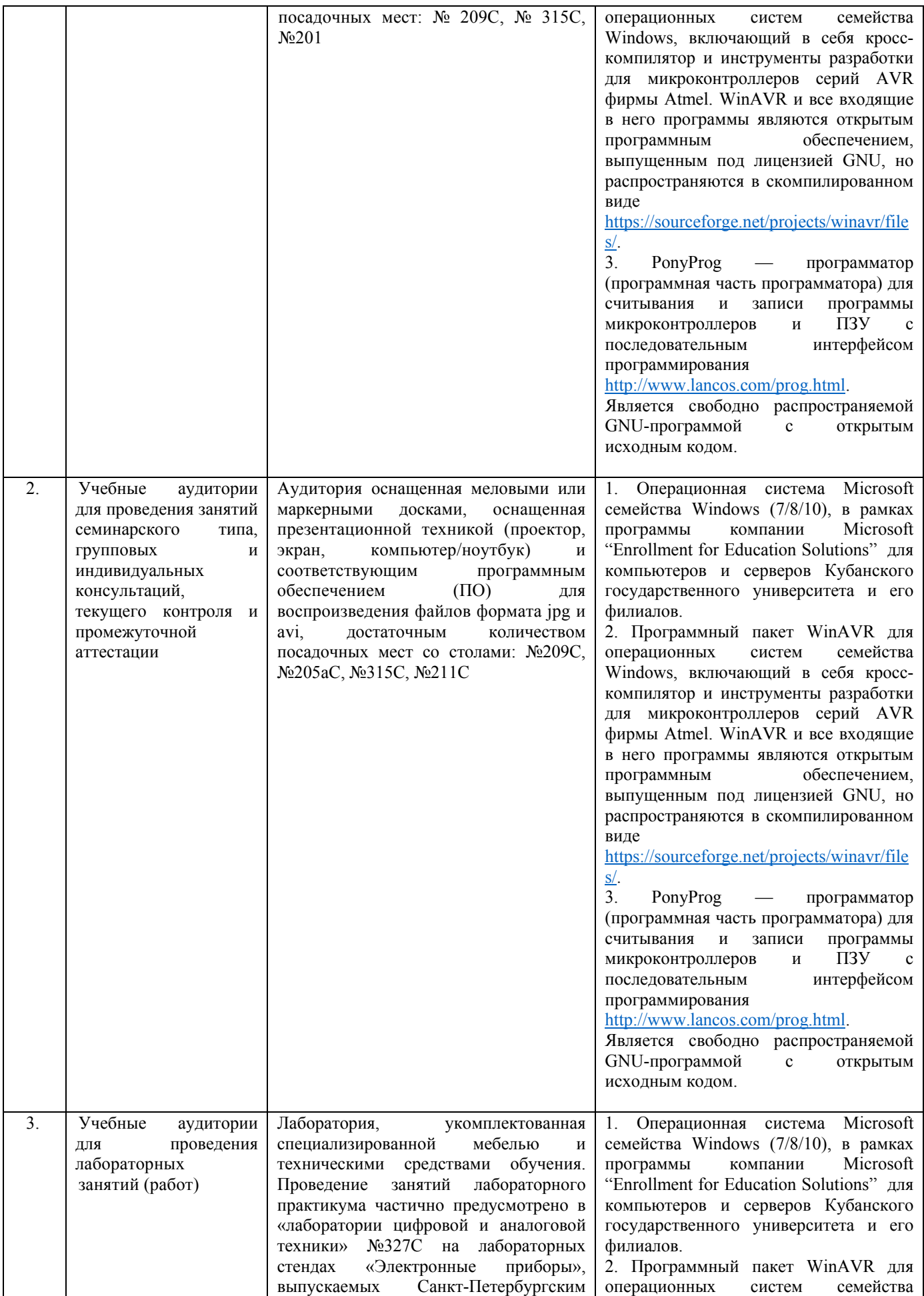

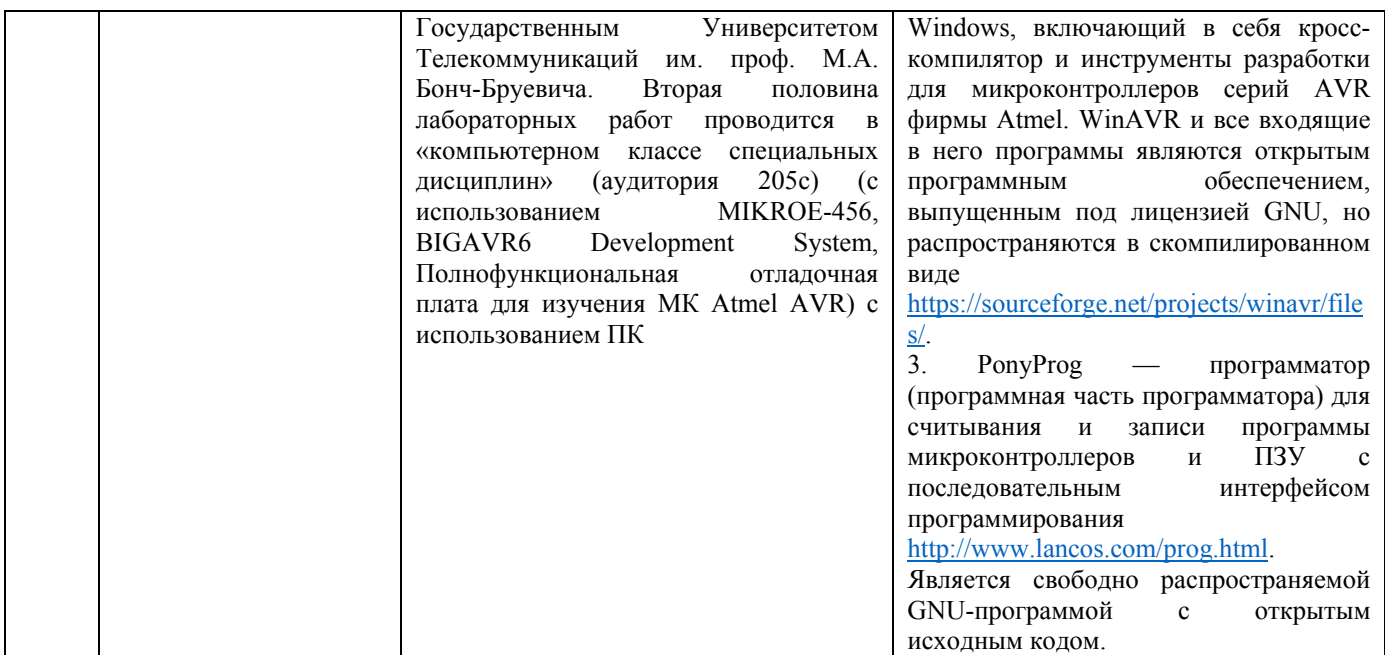

Для самостоятельной работы обучающихся предусмотрены помещения, укомплектованные специализированной мебелью, оснащенные компьютерной техникой с возможностью подключения к сети «Интернет» и обеспечением доступа в электронную информационно-образовательную среду университета.

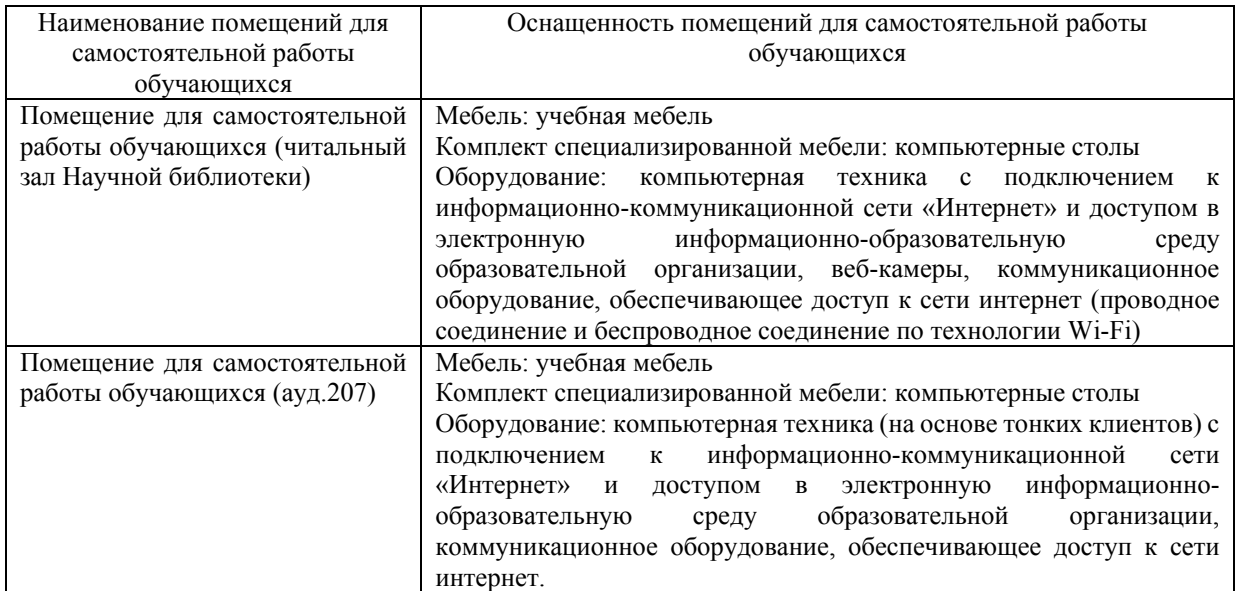